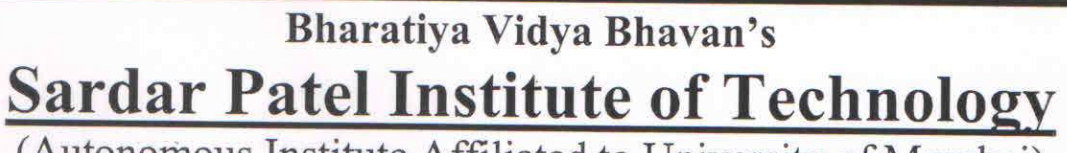

(Autonomous Institute Affiliated to University of Mumbai)

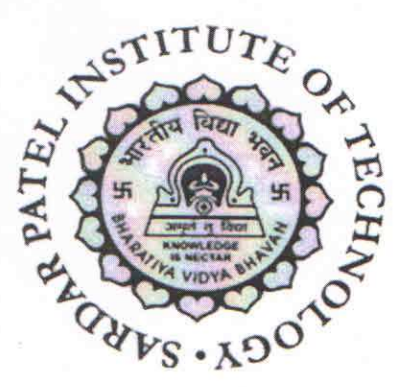

### **Bachelor of Technology (B.Tech)**

**First Year Engineering** (Sem. I and Sem. II)

**Effective from Academic Year 2017-18** 

Sardar Patel Institute of Technology Bhavans Andheri Campus Munshi Nagar, Andheri (West), Mumbai - 400 058.

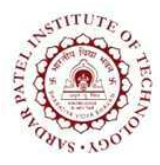

Bhavan's Campus, Munshi Nagar, Andheri (West), Mumbai-400058-India (Autonomous Institute Affiliated to University of Mumbai)

### **Preamble:**

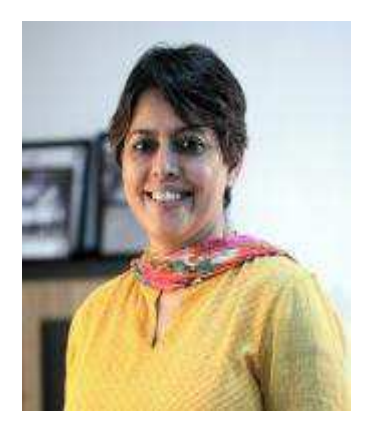

Concept of academic autonomy is based on the argument that Institutions can undertake the work expected of them by all stakeholders such as Students, Parents, University, Industry, Society in general, only if they have freedom of choice and action.

We at S.P.I.T. would like to believe that this freedom of choice and action as far as academics is concerned will make us more Proactive in our offerings.

An academic autonomy is as good as its Curricula and execution of it is as well as its faculty. S.P.I.T. is confident of succeeding on both the fronts.

In the first offering we have tried to pro-actively bridge the ever discussed "Industry-academic gap" by way of our SCOPE program. The issue about sensitizing students to social needs is being addressed by special activity based courses. Liberal arts courses have been introduced to enhance functionality of both sides of brain. In all this the professional core has not been overlooked. Thus the curricula are designed to achieve multi dimensional outcomes.

The evaluation mechanism is tuned for assessing the attainment of the designed outcomes and is designed as a fair mechanism.

As our learning cycle begins from July 2017, I wish to place on record that entire S.P.I.T. staff and faculty will work with singular focus and commitment towards the success of this endeavour.

Dr. Prachi Gharpure Principal, S.P.I.T.

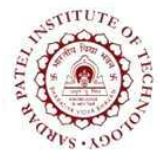

Bhavan's Campus, Munshi Nagar, Andheri (West), Mumbai-400058-India (Autonomous Institute Affiliated to University of Mumbai)

### **From the Desk of Dean Academics**

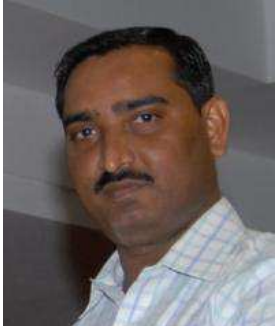

Greetings and congratulations to all the students, teaching and supporting staff of Sardar Patel Institute of Technology for getting autonomous status to the institute from the year 2017-18. We look towards autonomy as a great opportunity to design and implement curriculum sensitive to needs of Indian Society and Industries.

In the proposed curriculum we have made an attempt to provide opportunity for students to develop themselves as competent engineering graduates with knowledge, skill and ethical behavior required for global career. Curriculum is designed to provide multiple learning opportunities

for students to acquire and demonstrate competencies for rewarding careers. The curriculum model is outcome based that focuses on learning by doing. This is achieved through activity based learning, minor projects, problem solving and innovative styles of pedagogy. Various steps are taken to transform teaching-learning process to make learning a joyful experience for students. Special laboratory based courses are introduced to give more practical exposure to the students.

To create socially responsible citizen curriculum offers courses like Constitution of India, Environmental Studies and Human Health Systems Approach. Also various activity based learning modules like 'Building Automation, Fire Safety and Electronic Security', 'Occupational Safety & Legal Studies for Engineers', 'Technical Presentation Skills', 'Technical Paper and Patent Drafting', 'Engineering Solution for Environmental Problems' and 'Financial Planning, Taxation Policies and Investment' are introduced. For overall development of the learner, various elective courses like Yoga Vidya, Music Appreciation, Dramatics, Industrial and Organizational Psychology, Law for Engineers, French Language, German Language etc. are introduced. To encourage interdisciplinary studies institute level Open Elective courses are offered.

One of the special feature of this curriculum is Skill development programme called SCOPE (Skill Certification for Outcome-Based Professional Education) planned to enhance employability, innovation and research culture in the institute. Every department is offering six domain specific tracks, each track containing six courses. Student will have an opportunity to enroll for more than 140 courses in any of the department of his choice. Some of the courses under SCOPE will be delivered in co-ordination with industries.

We believe that this curriculum will raise the bar of academic standards with the active involvement and cooperation from students, academic and administrative units. Faculty of S.P.I.T. deserves a special appreciation for their relentless efforts in designing curriculum and assessment instruments which will bring transformation in the quality and transparency in assessment of learners.

Looking forward for your active cooperation and constructive feedback to create vibrant and joyful learning environment at Sardar Patel Institute of Technology.

Dr. Surendra Singh Rathod **Professor and Dean Academics** 

Bhavan's Campus, Munshi Nagar, Andheri (West), Mumbai-400058-India (Autonomous Institute Affiliated to University of Mumbai)

### **Message from Head of the Department**

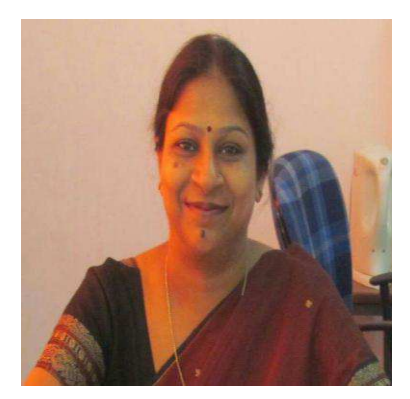

The curriculum of an institution is a living entity. It evolves with time; it reflects the ever changing needs of the society and keeps pace with the growing talent of the students and the faculty.

The aim of S.P.I.T. is to develop professionals having competencies, intellectual skills, knowledge and equipping them to contribute to the society.

The curriculum of the first year B.Tech has been framed according to the guidelines set by the AICTE and UGC, which

recommends appropriate importance for basic sciences, basic engineering, branch specific core and humanities subjects.

The Applied Sciences and Humanities department equips the first year students with fundamentals in applied sciences, basic engineering courses and subjects in the domain of humanities. First year courses have been designed to develop logical thinking and analytical skills.

### Dr. Rita Das **Head of Applied Sciences and Humanities**

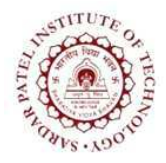

(Autonomous Institute Affiliated to University of Mumbai)

### **Scheme for First Year B.Tech.**

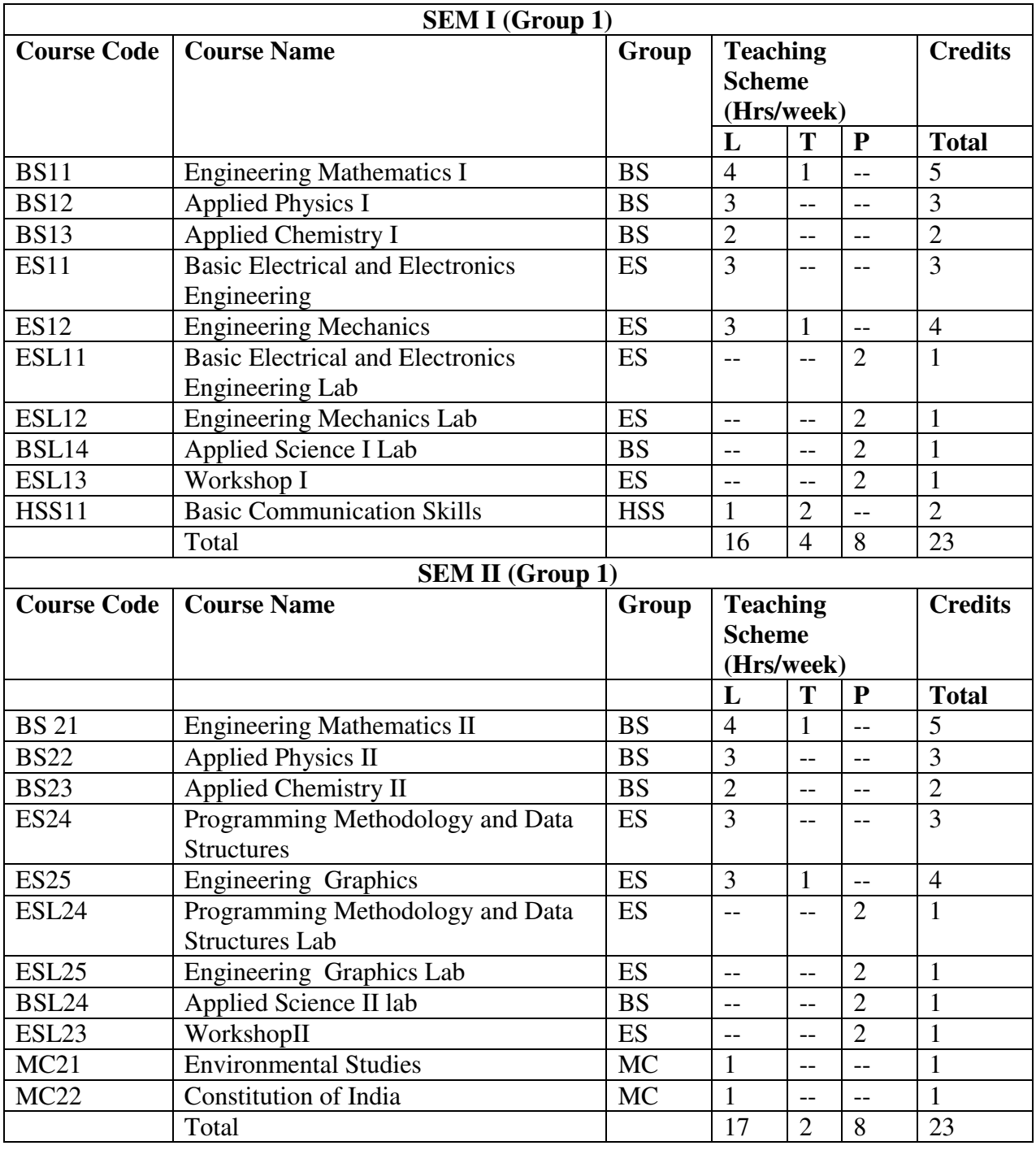

### **Group 1: Computer Engineering and Information Technology**

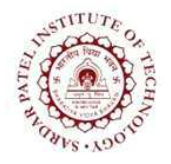

(Autonomous Institute Affiliated to University of Mumbai)

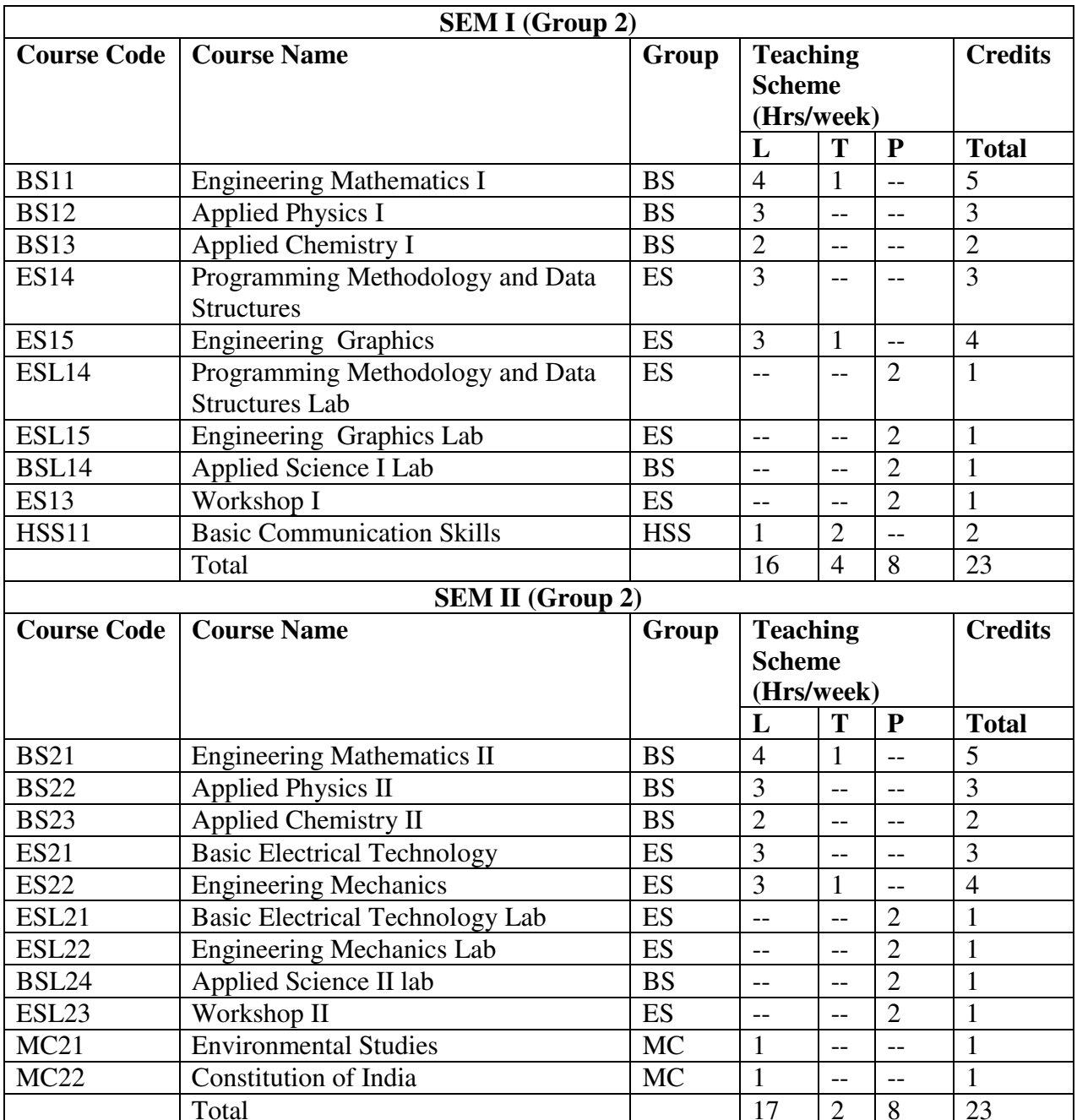

### Group 2: Electronics and Electronics & Telecommunication

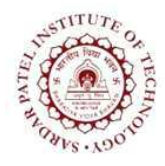

(Autonomous Institute Affiliated to University of Mumbai)

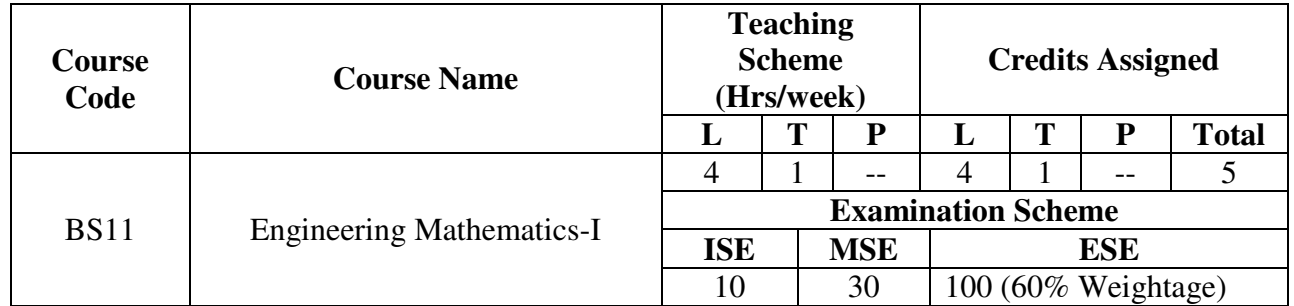

Course Objectives: To develop mathematical skills for solving engineering problems.

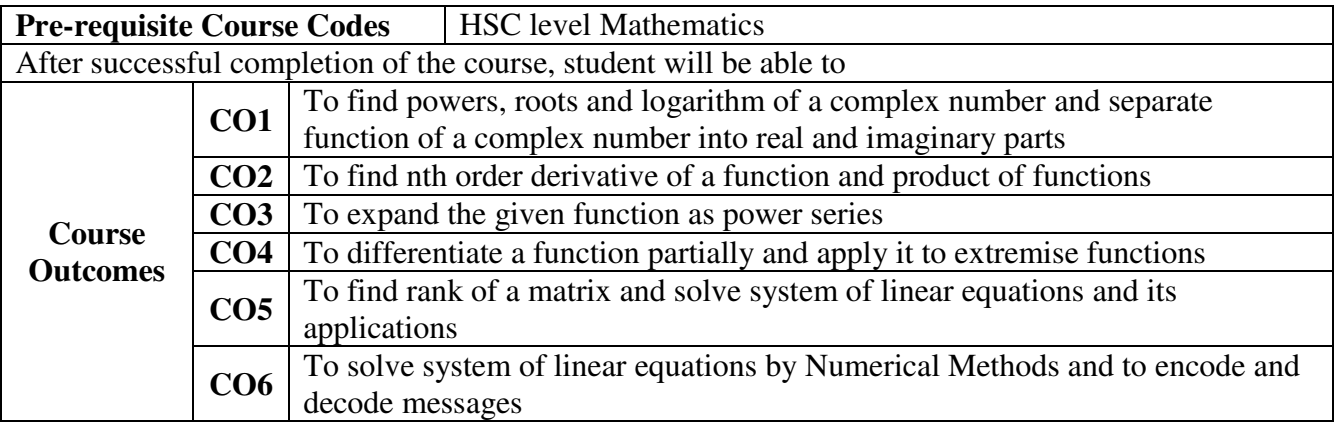

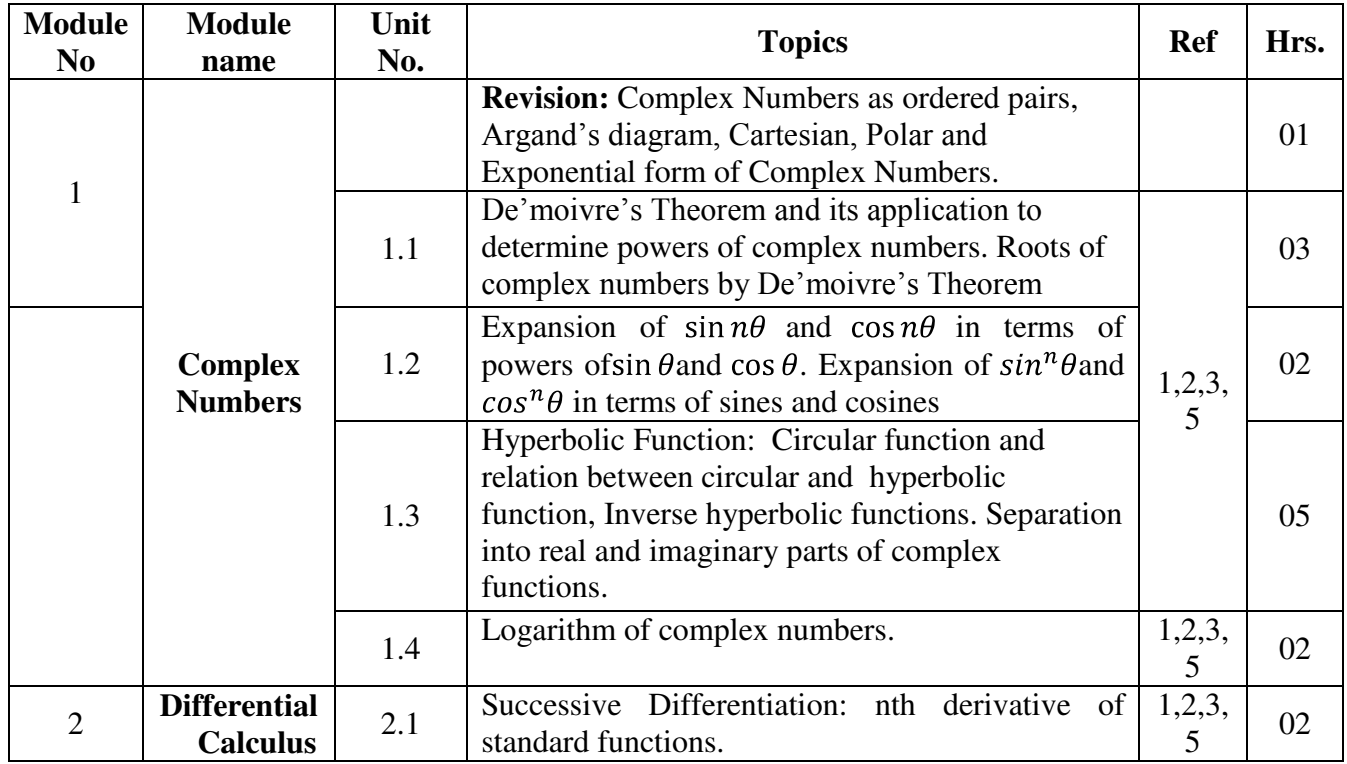

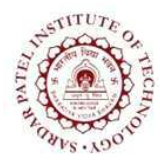

(Autonomous Institute Affiliated to University of Mumbai)

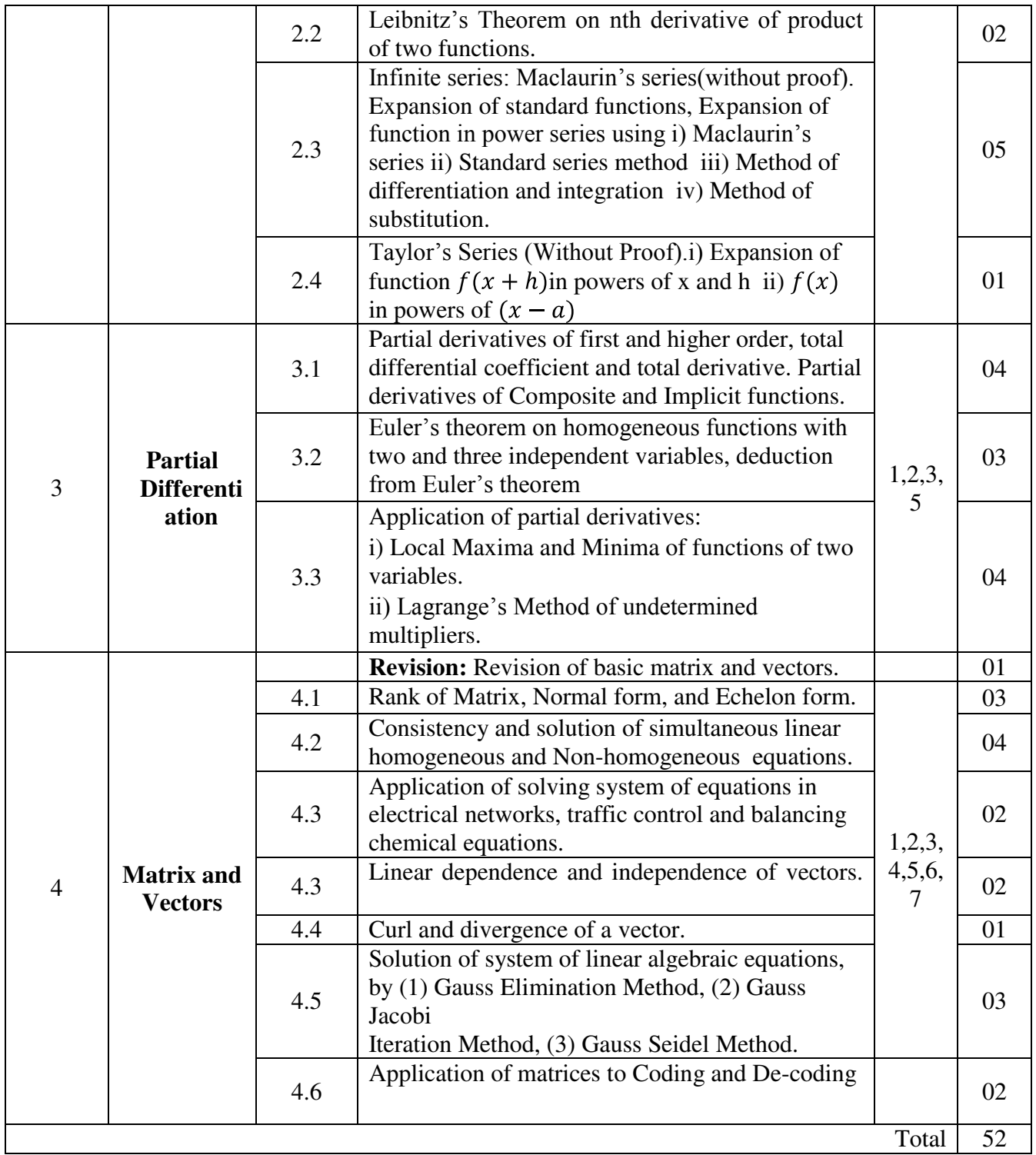

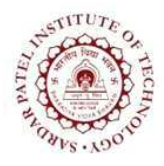

Bhavan's Campus, Munshi Nagar, Andheri (West), Mumbai-400058-India (Autonomous Institute Affiliated to University of Mumbai)

- [1] Kreyszig, "Advanced Engineering Mathematics", 9<sup>th</sup>edition, John Wiley
- [2] H.K.Dass,"Advanced Engineering Mathematics", 28<sup>th</sup> edition, S.Chand, 2010
- [3] Grewal B.S., "Higher Engineering Mathematics", 38<sup>th</sup>edition, Khanna Publication
- [4] H Anton and CRorres, "Elementary Linear Algebra Application Version", 6th edition, John Wiley & Sons, 2010
- [5] Jain and Ivengar, "Advanced Engineering Mathematics", 4<sup>th</sup> edition, Narosa Publishing House, Pvt. Ltd, 2014
- [6] S.S. Sastry, "Introductory Methods of Numerical Analysis", 4<sup>th</sup> edition, Prentice-Hall of India Pvt.Ltd.
- [7] M. Eisenberg, "Hill Cipher and Modular Linear Algebra", 3 Nov 1999

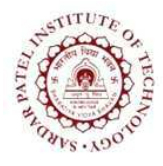

(Autonomous Institute Affiliated to University of Mumbai)

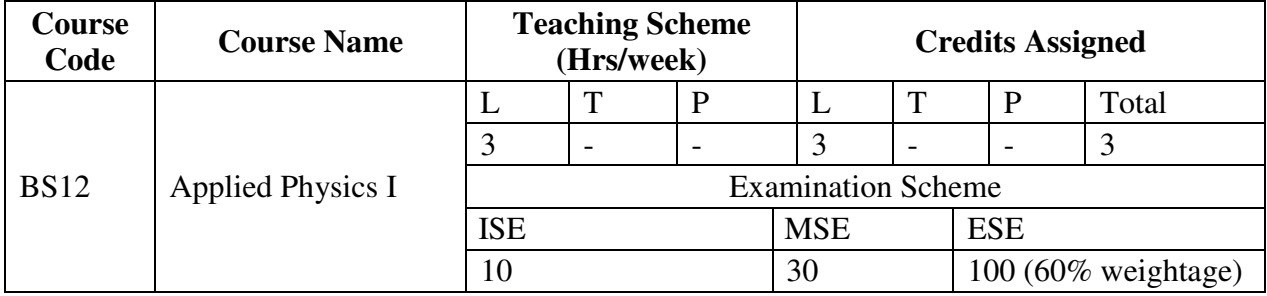

### **COURSE OBJECTIVE:**

To provide the knowledge and methodology necessary for solving problems in the field of engineering

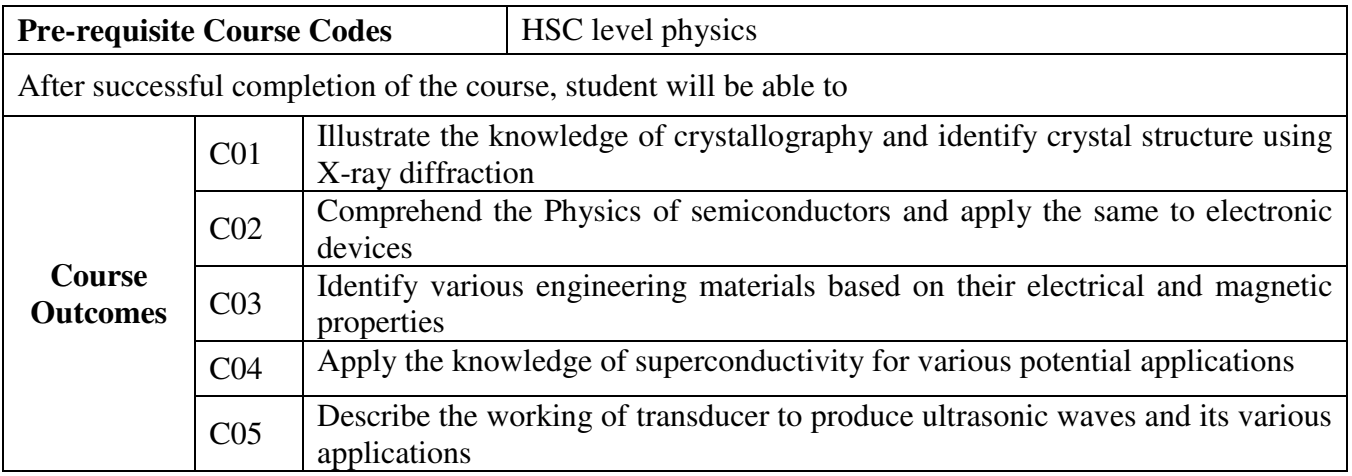

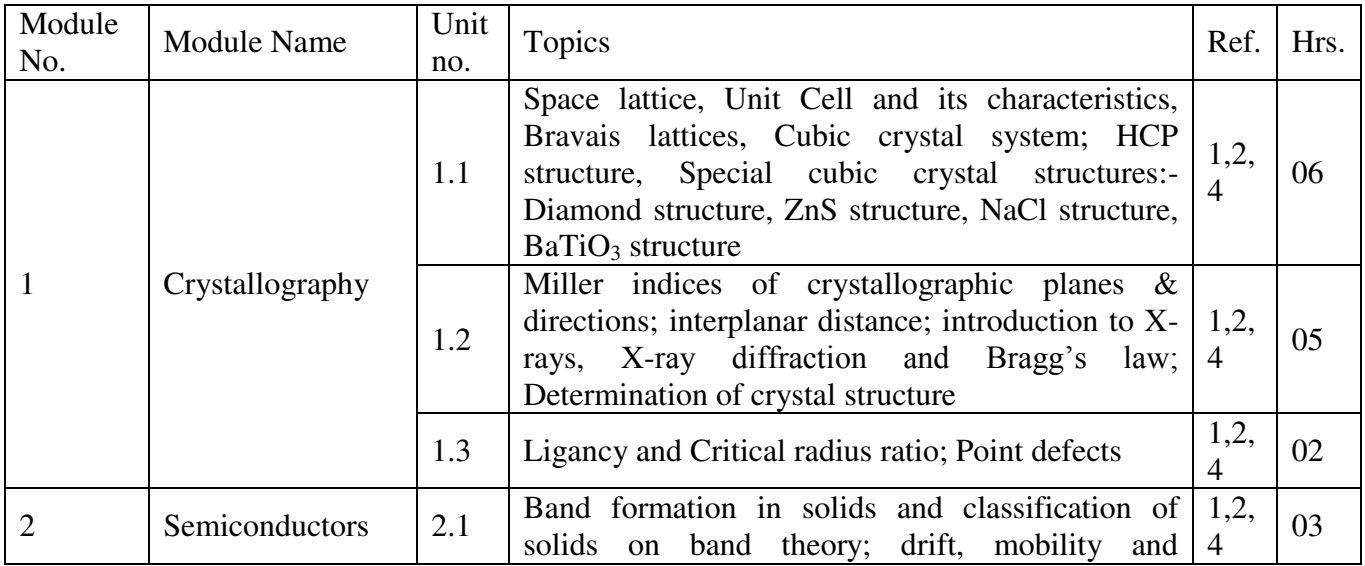

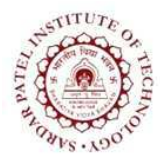

(Autonomous Institute Affiliated to University of Mumbai)

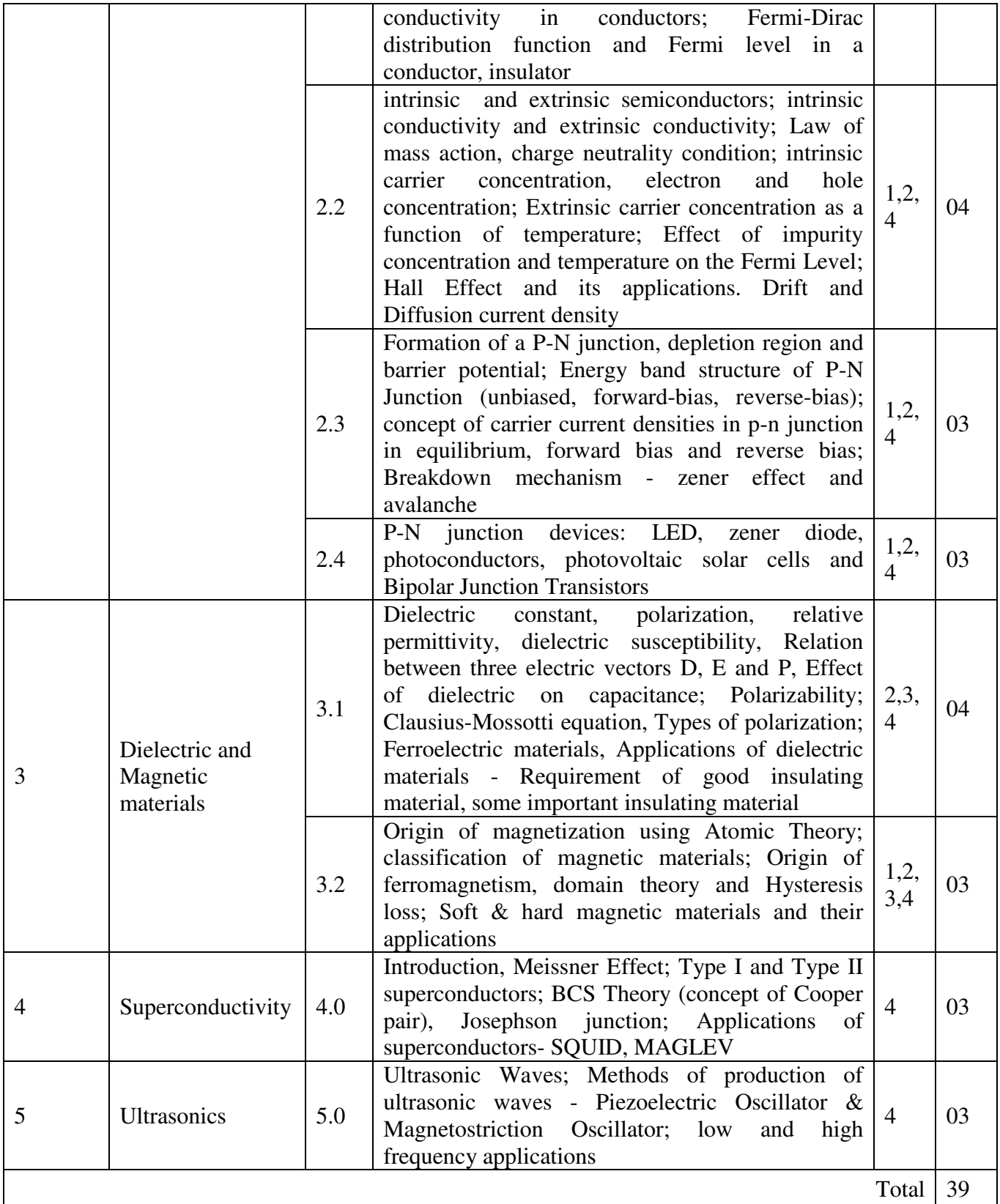

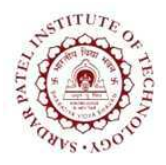

Bhavan's Campus, Munshi Nagar, Andheri (West), Mumbai-400058-India (Autonomous Institute Affiliated to University of Mumbai)

- [1] Kittel Charles and Paul McEuen, "Introduction To Solid State Physics", New Delhi, 8th ed, John Wiley & Sons, 2015.
- [2] Pillai S, "Solid State Physics", 7<sup>th</sup> ed, New age international, 2015.
- [3] Dekker A J, "Electric Engineering Materials", PHI, 1970.
- [4] Bhattacharya D K and Tandon, "Engineering Physics", 1<sup>st</sup> ed, New Delhi, Oxford Press, 2015.

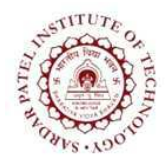

(Autonomous Institute Affiliated to University of Mumbai)

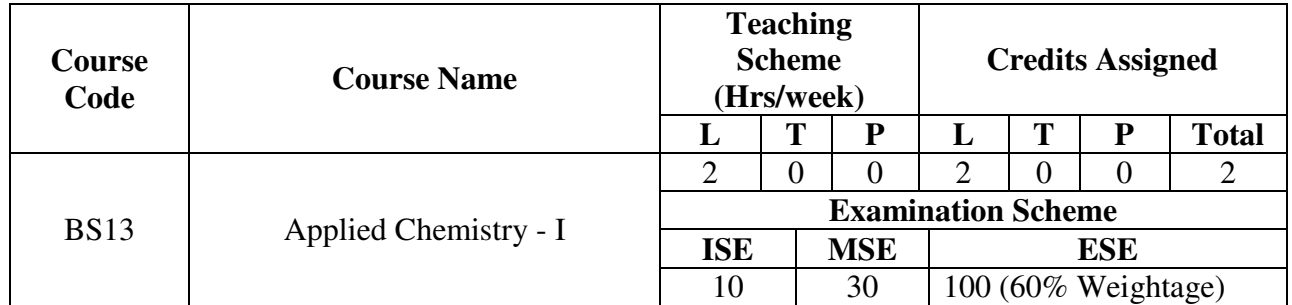

### **Course Education Objective:**

• To provide necessary background of applied chemistry suited for relevant areas of engineering.

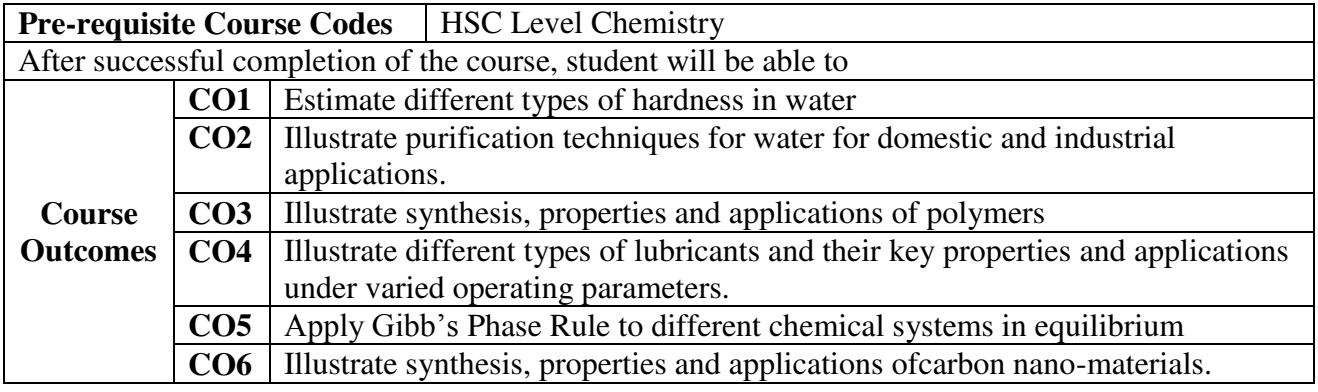

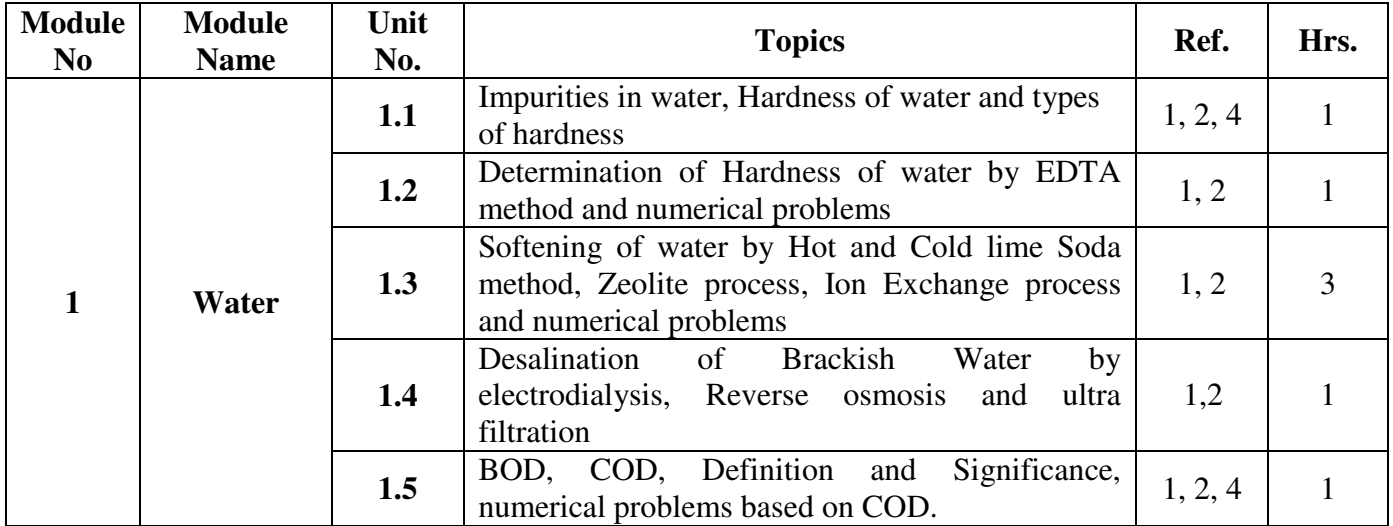

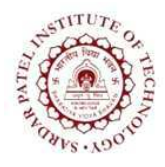

(Autonomous Institute Affiliated to University of Mumbai)

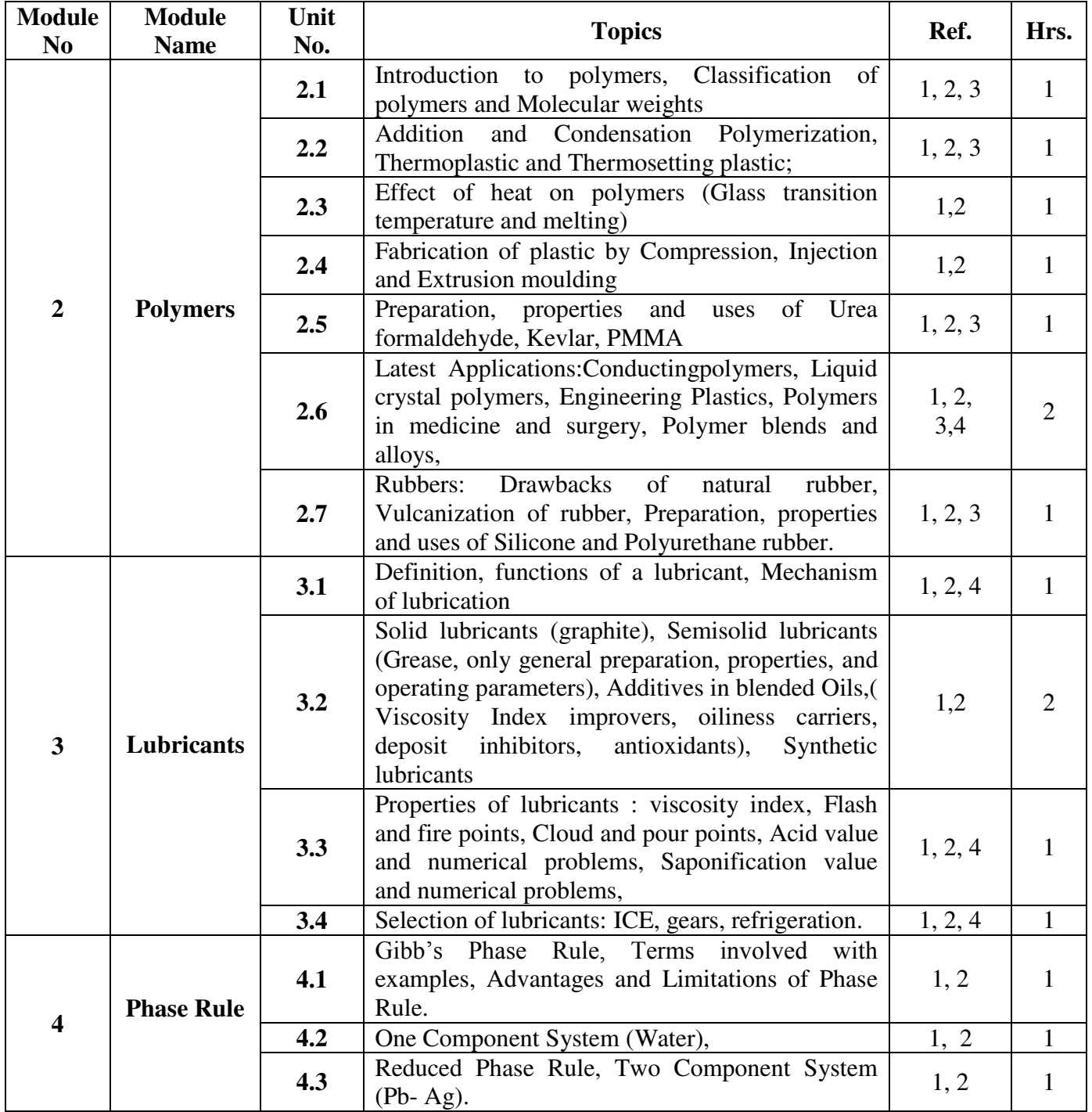

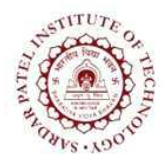

Bhavan's Campus, Munshi Nagar, Andheri (West), Mumbai-400058-India (Autonomous Institute Affiliated to University of Mumbai)

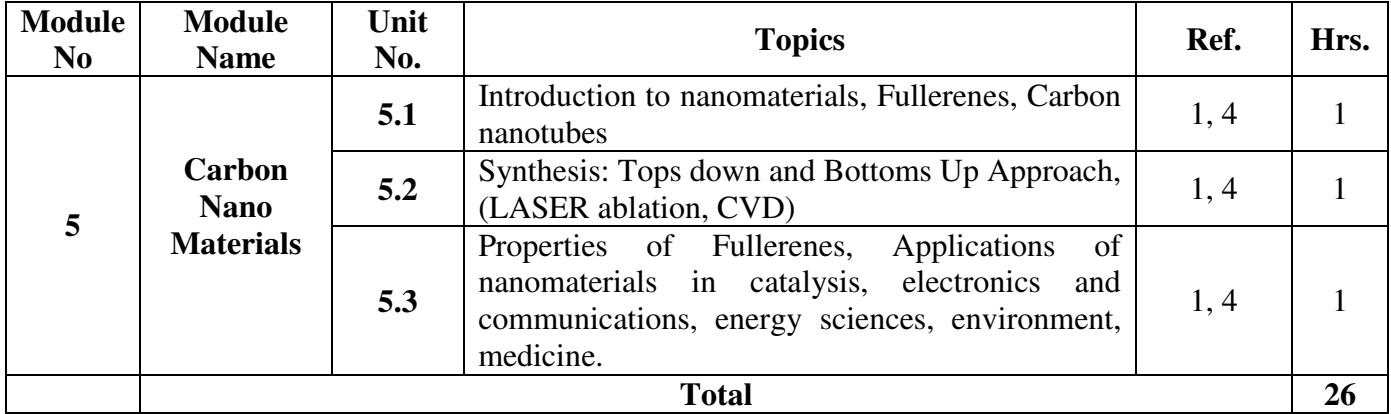

- [1] P. C. Jain & M. Jain, *Engineering Chemistry*, 16th ed, New Delhi, India: Dhanpat Rai Publishing Co. (P) Ltd., 2014
- [2] S. S. Dara & S. S. Umare, A Textbook of Engineering Chemistry, 12th ed., New Delhi, India: S. Chand & Co. Ltd., 2013
- [3] S. Chawla, A Textbook of EngineeringChemistry, 3rd ed., Delhi, India: Dhanpat Rai & Co. (Pvt.) Ltd., 2015
- [4] S. Agarwal, *EngineeringChemistry Fundamentals and Applications*, Isted, Delhi, India: Cambridge Univ. Press., 2015

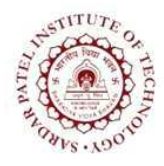

(Autonomous Institute Affiliated to University of Mumbai)

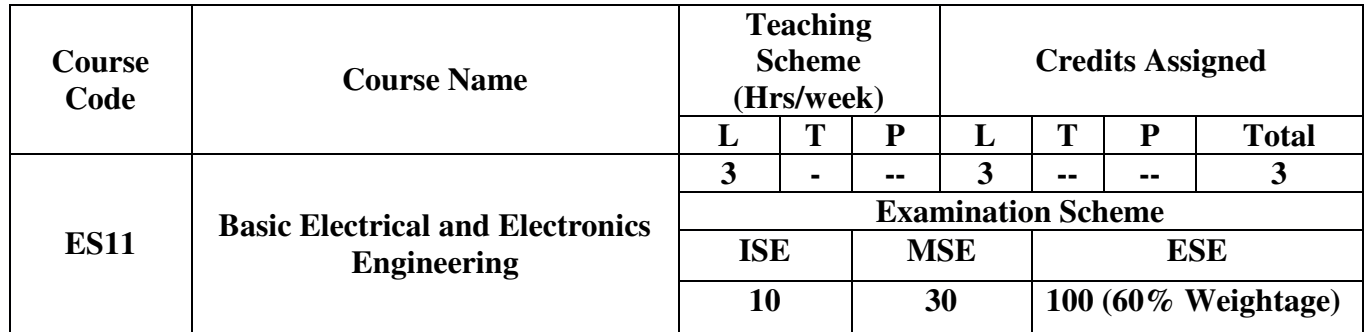

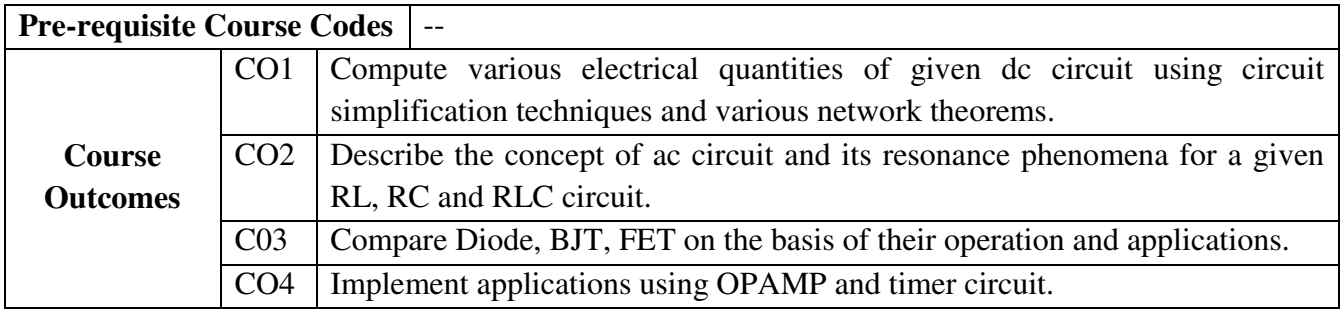

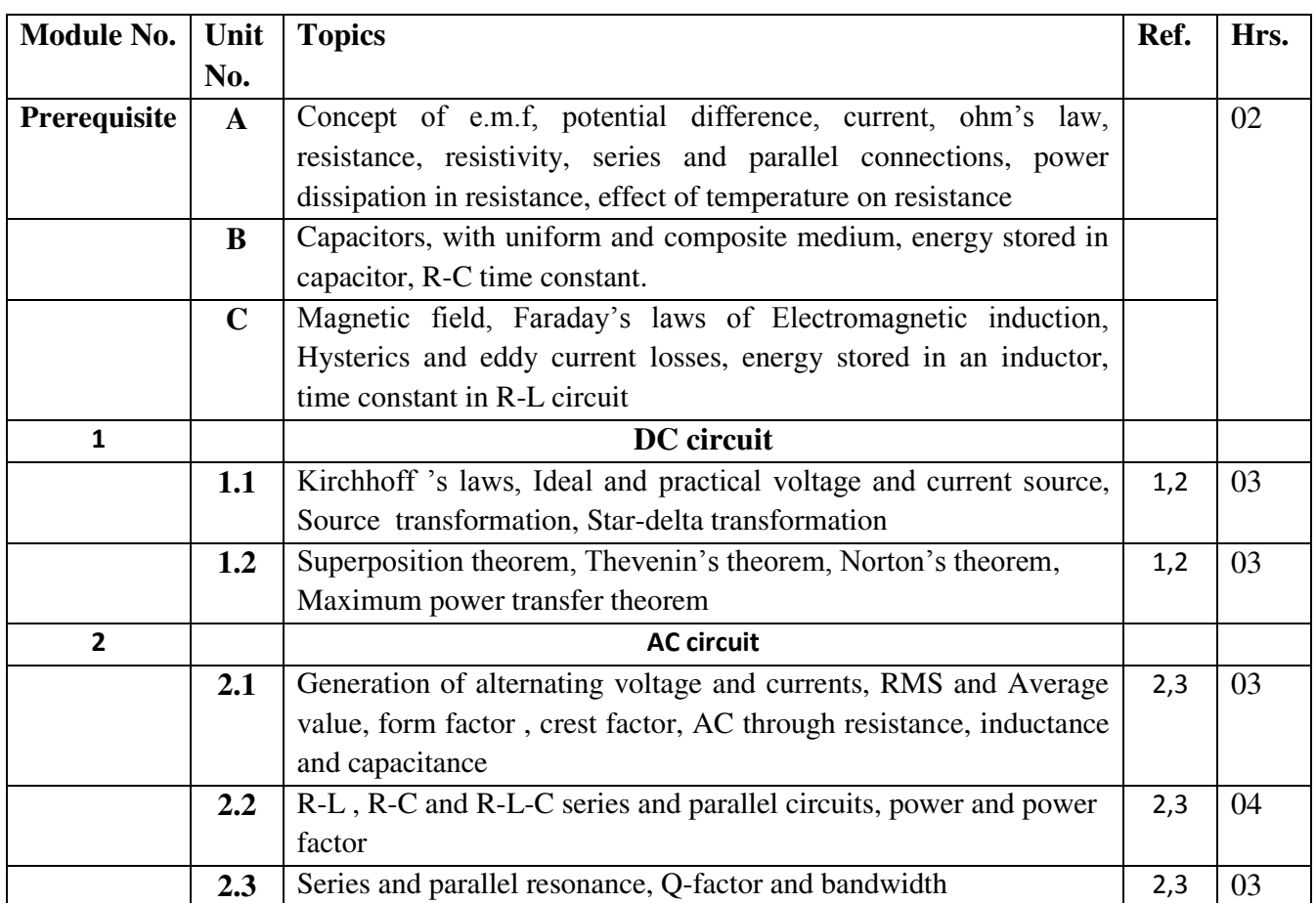

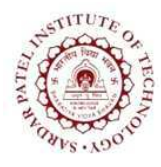

Bhavan's Campus, Munshi Nagar, Andheri (West), Mumbai-400058-India (Autonomous Institute Affiliated to University of Mumbai)

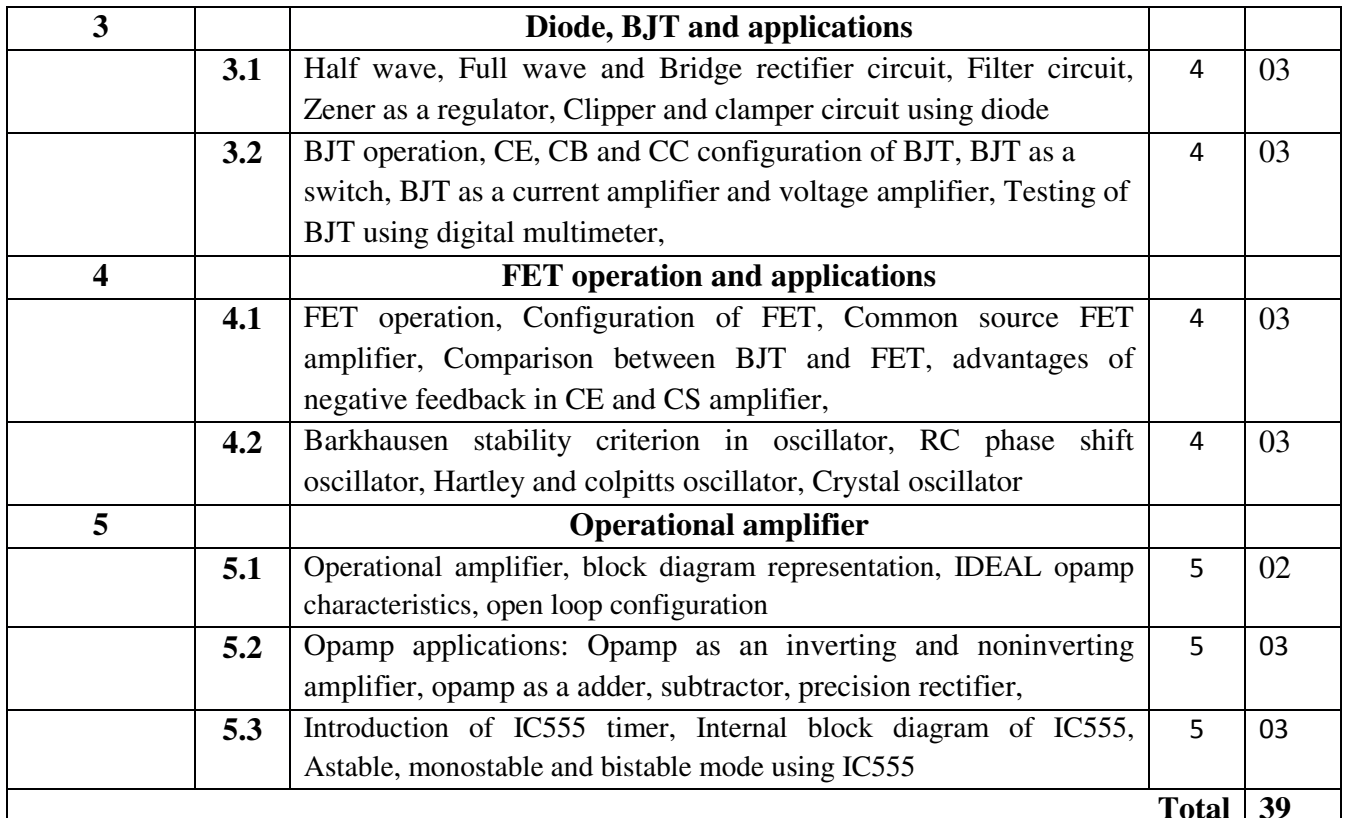

#### **References:**

- [1] B.L.Theraja "Electrical Technology" Vol-I and II, S. Chand Publications, 23<sup>rd</sup> ed. 2003.
- [2] Joseph A Edminister, "Schaum's ouline of theory and problems of electric circuits" Tata

McGraw Hill, 2<sup>nd</sup> edition

- [3] S. Sivanagaraju, G. Kishor, C. Srinivasa Rao, "Electrical Circuit Analysis" CENGAGE Learning
- [4] David Bell, "Electronic Devices and Circuits" Fifth Edition, Oxford University Press
- [5] Ramakant A. Gayakwad, "OPAMP and Linear ICs", 4th Edition, Prentice Hall / Pearson Education, 2001.

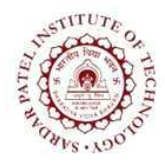

(Autonomous Institute Affiliated to University of Mumbai)

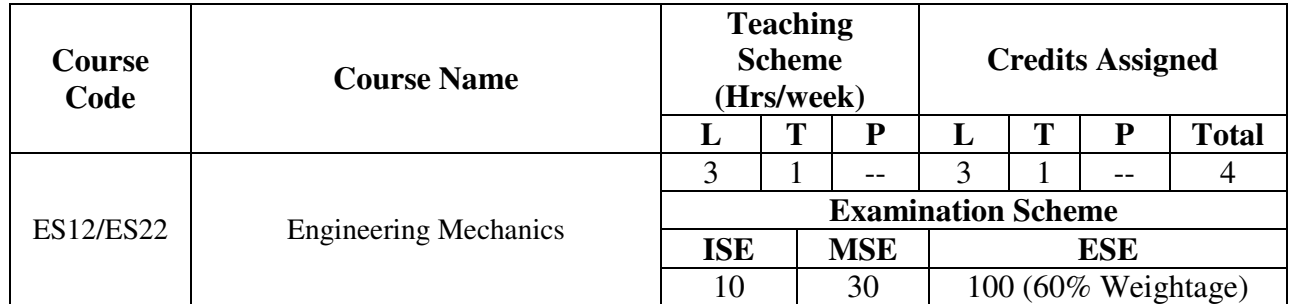

#### **Course Outcomes:**

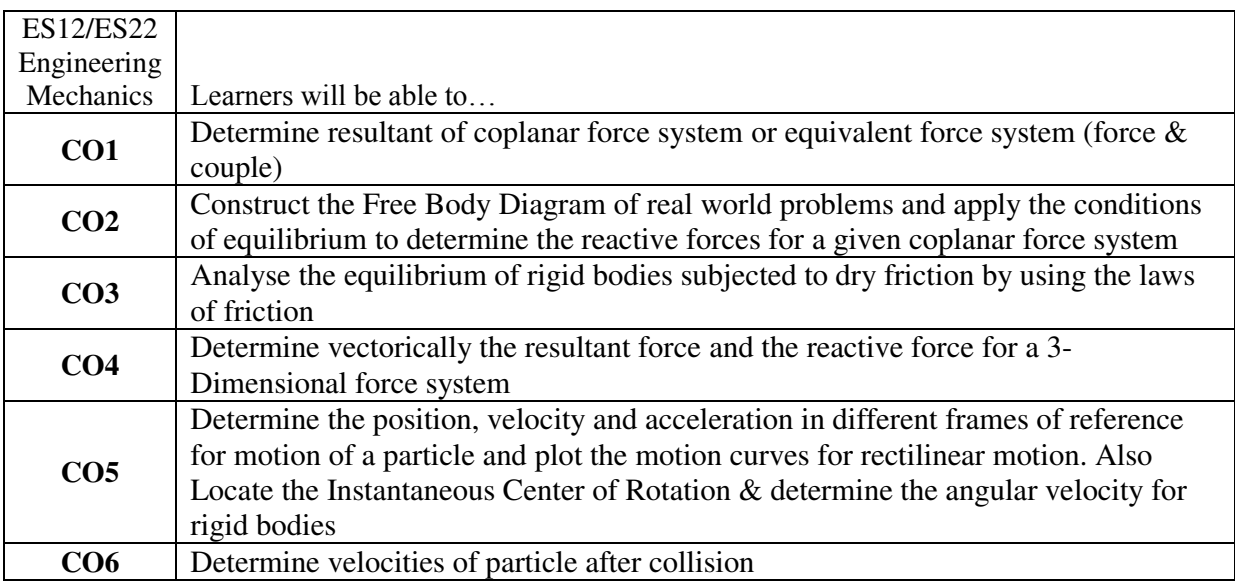

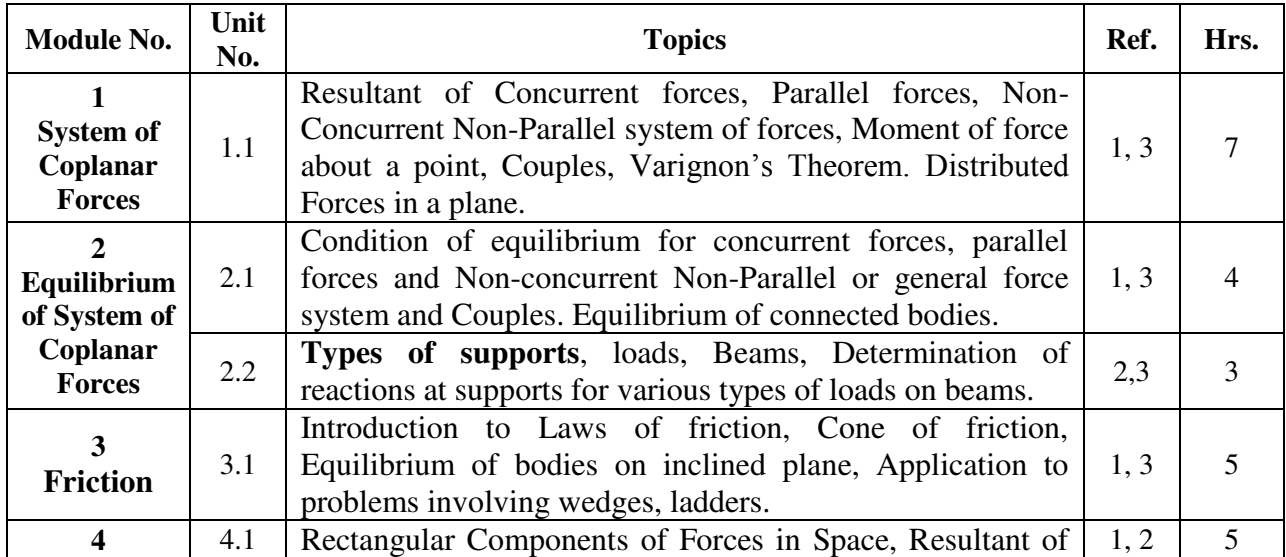

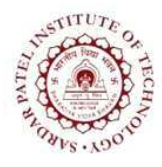

Bhavan's Campus, Munshi Nagar, Andheri (West), Mumbai-400058-India (Autonomous Institute Affiliated to University of Mumbai)

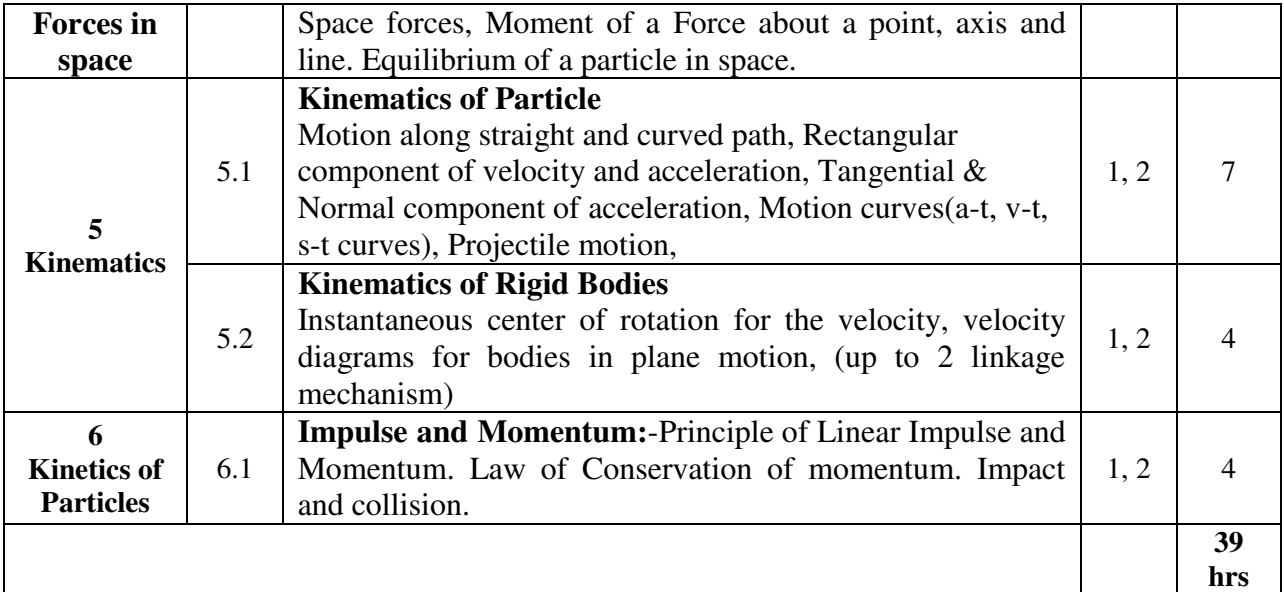

#### **Recommended Books:**

- 1. F.P. Beer, E.R. Johnston Jr., Vector Mechanics for Engineers Statics and Dynamics, 9<sup>th</sup> ed., NY, USA, McGraw-Hill, 2010.
- 2. E.W. Nelson, C.L. Best, W.G. McLean, Engineering Mechanic: Statics and Dynamics, 5th ed., NY, USA, Schaum's Outline Series, McGraw-Hill, 1998.
- 3. A.K. Tayal, Engineering Mechanics: Statics and Dynamics, 13<sup>th</sup> ed., Delhi, Umesh Publications, 2005.

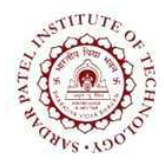

(Autonomous Institute Affiliated to University of Mumbai)

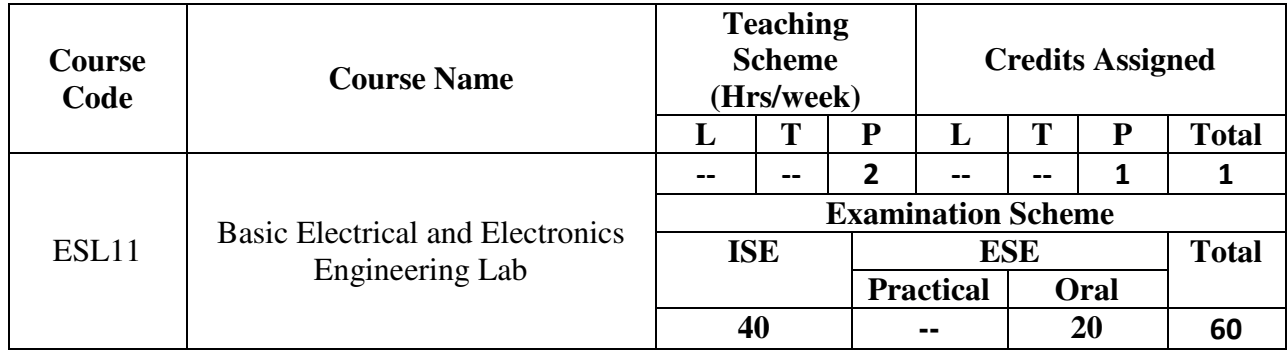

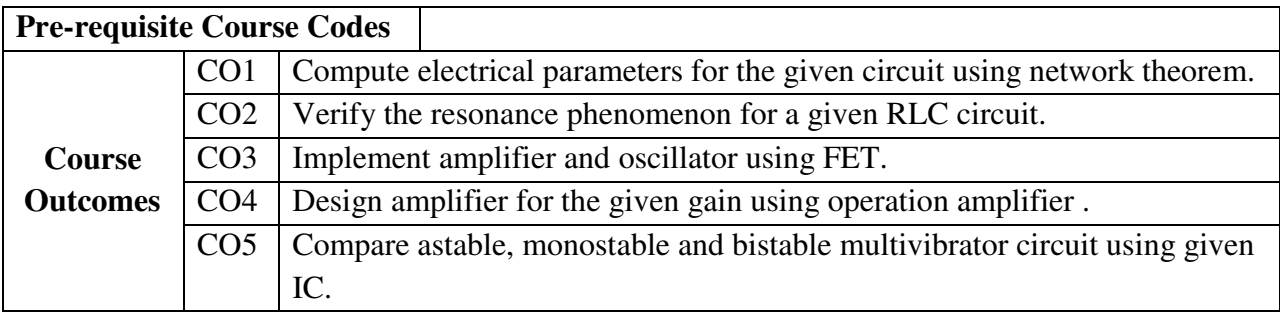

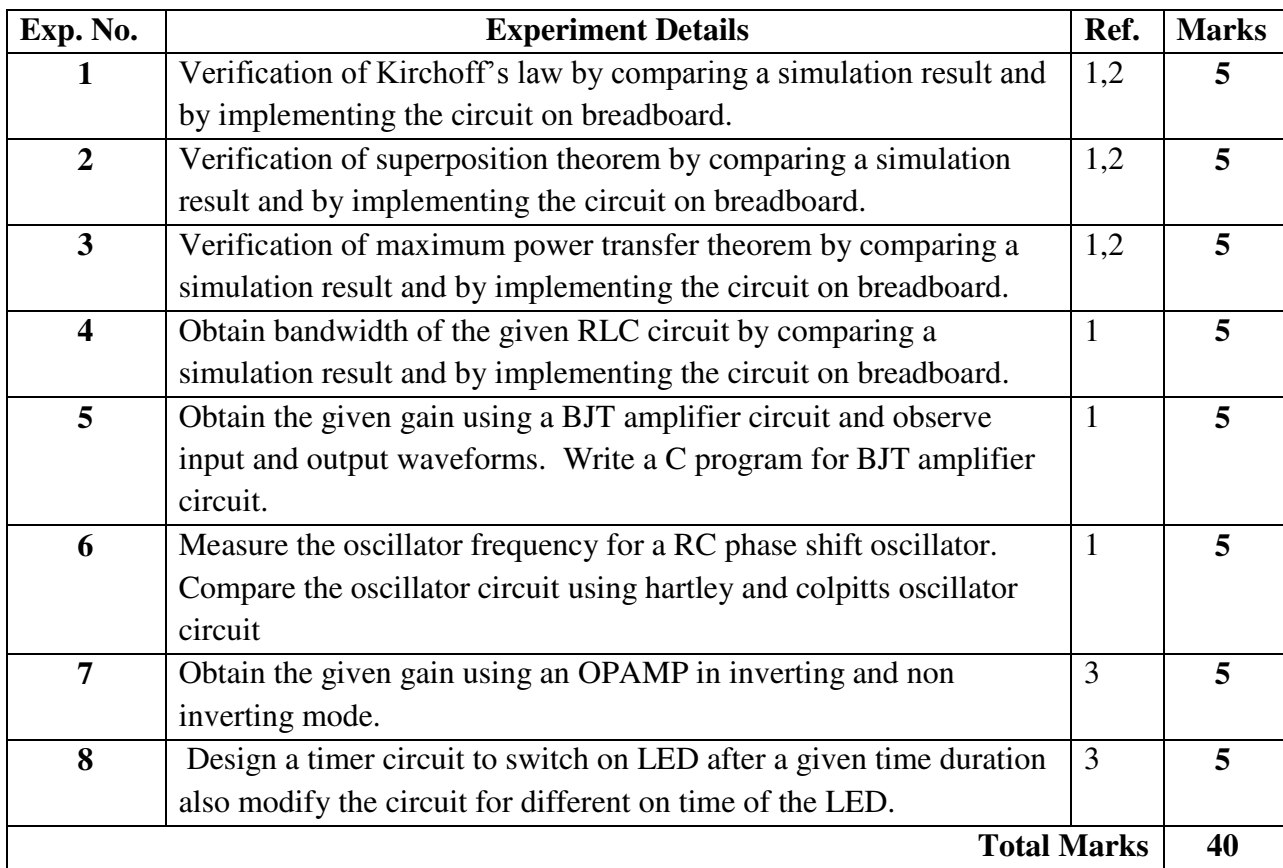

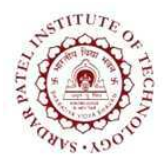

Bhavan's Campus, Munshi Nagar, Andheri (West), Mumbai-400058-India (Autonomous Institute Affiliated to University of Mumbai)

#### **References:**

- [1] Joseph A Edminister, "Schaum's ouline of theory and problems of electric circuits" Tata McGraw Hill, 2<sup>nd</sup> edition
- [2] B.L.Theraja "Electrical Technology" Vol-I S. Chand Publications, 23<sup>rd</sup> ed. 2003.
- [3] M. B. Patil, V. Ramanarayanan, V. T. Ranganathan, "Simulation of Power Electronics

Circuits", Narosa publication

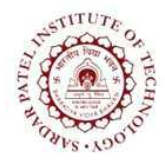

(Autonomous Institute Affiliated to University of Mumbai)

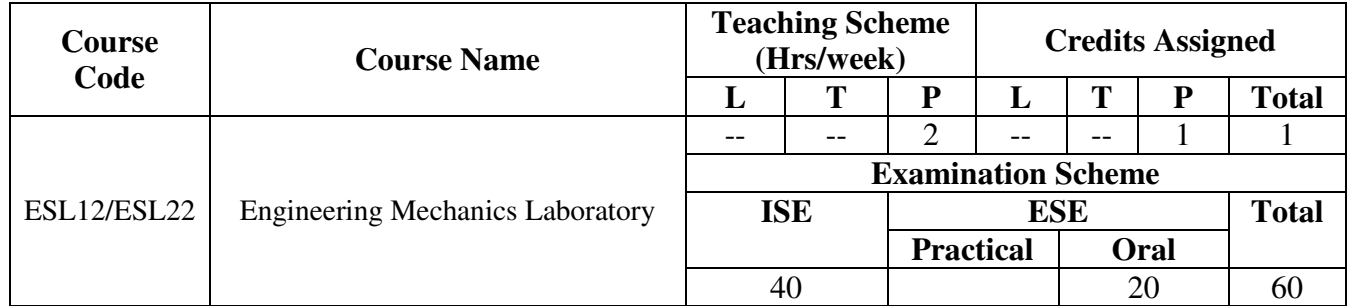

#### **Course Outcomes:**

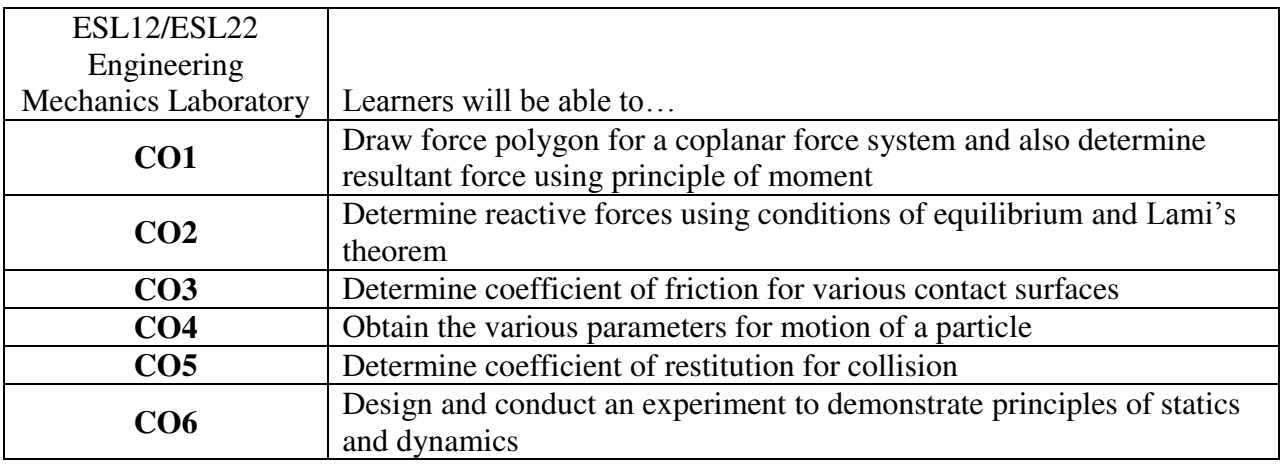

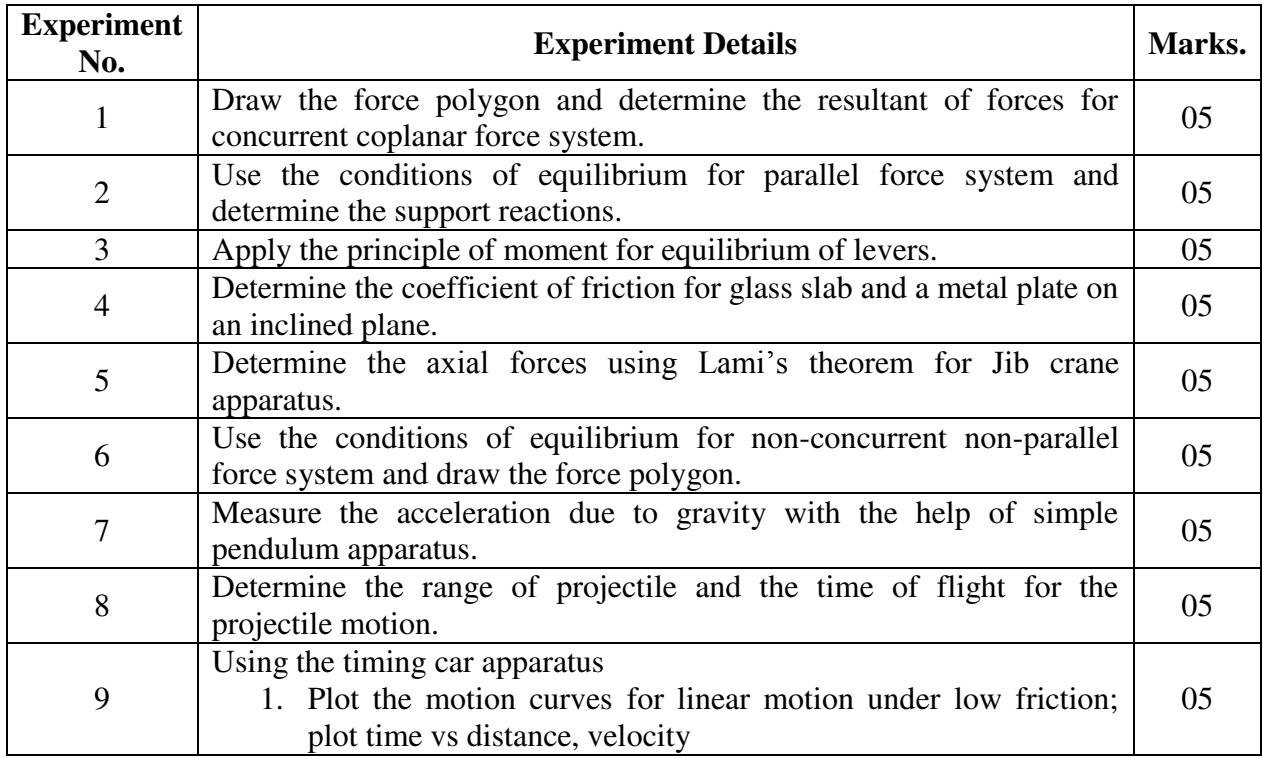

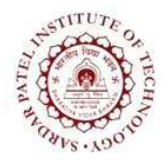

(Autonomous Institute Affiliated to University of Mumbai)

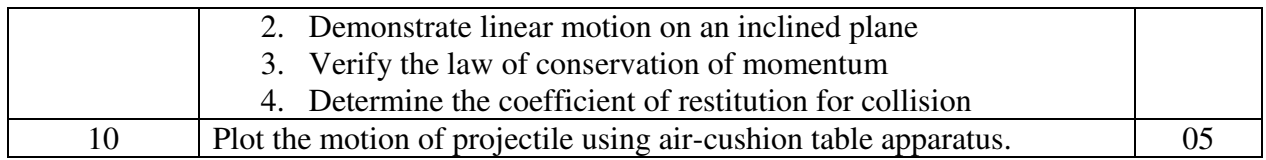

Note: Students should perform minimum eight experiments under ISE component for successful completion of course.

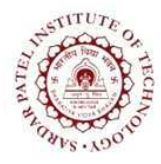

(Autonomous Institute Affiliated to University of Mumbai)

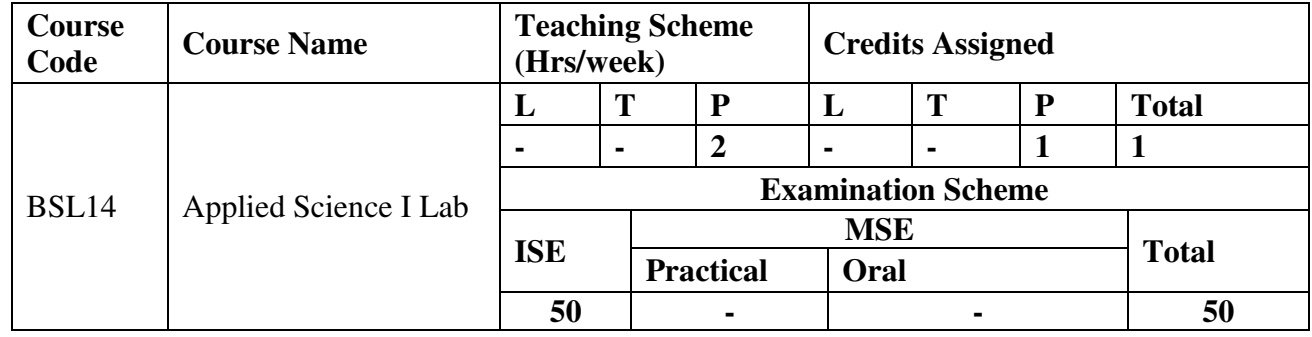

### **Applied Physics Lab**

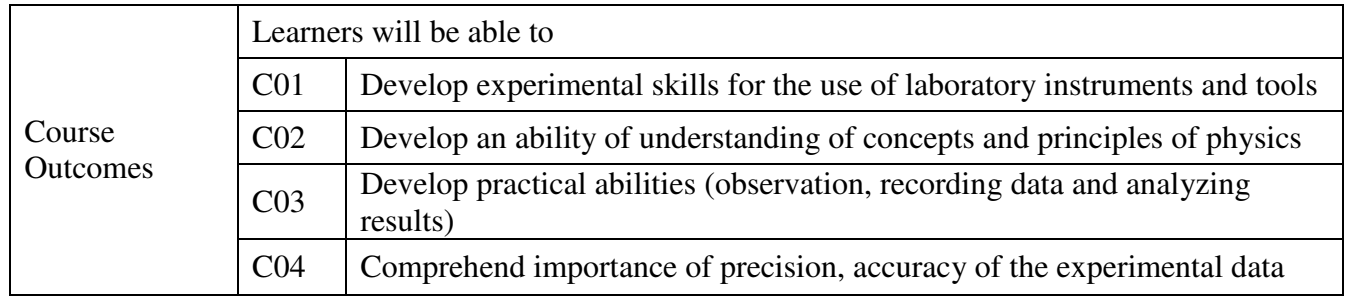

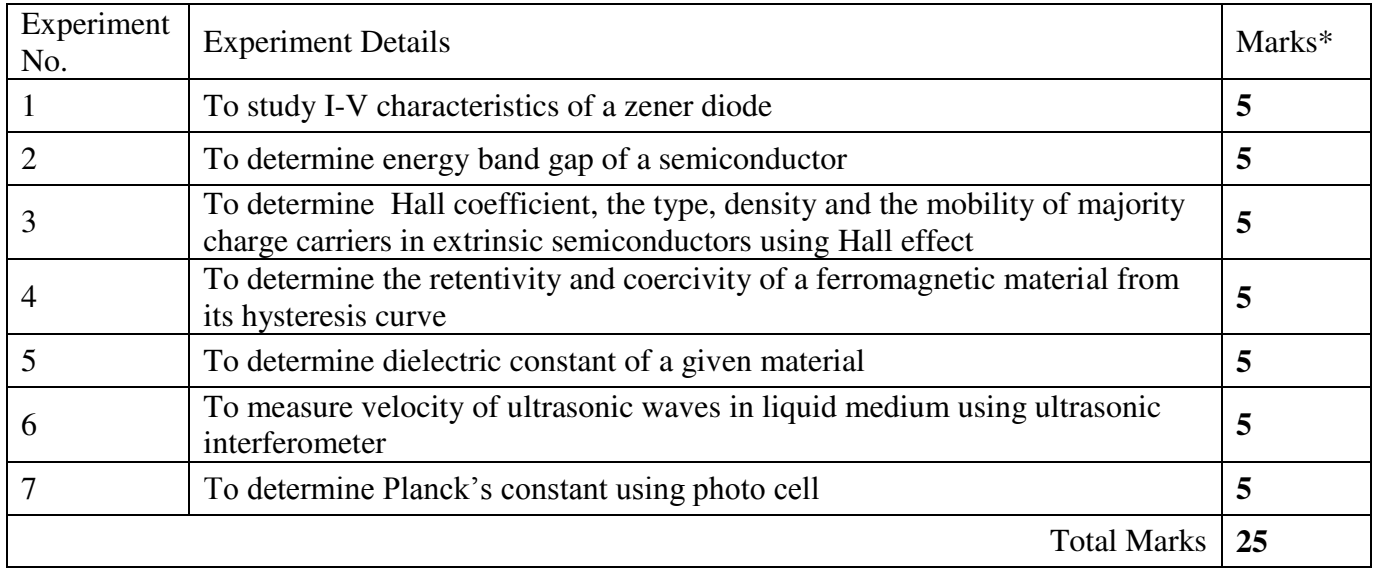

\*Any 5 experiments

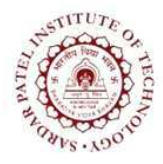

Bhavan's Campus, Munshi Nagar, Andheri (West), Mumbai-400058-India (Autonomous Institute Affiliated to University of Mumbai)

### **Applied Chemistry Lab**

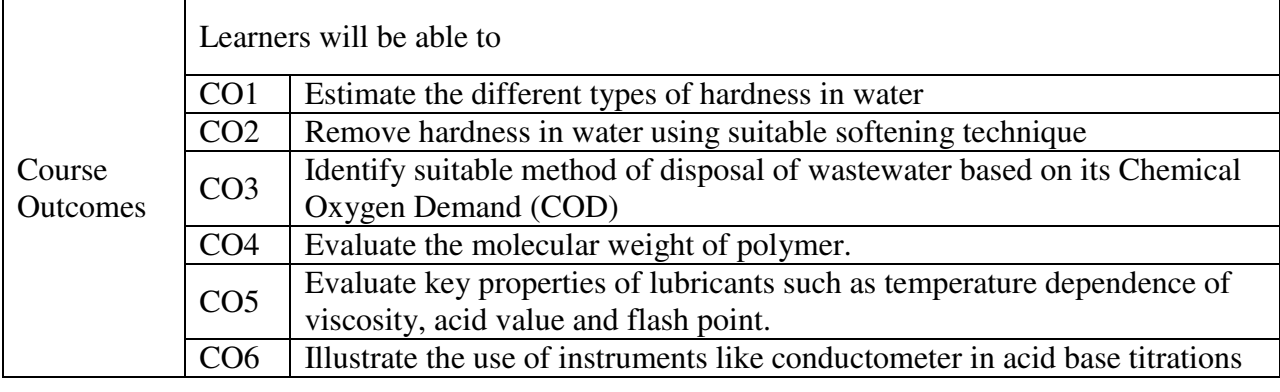

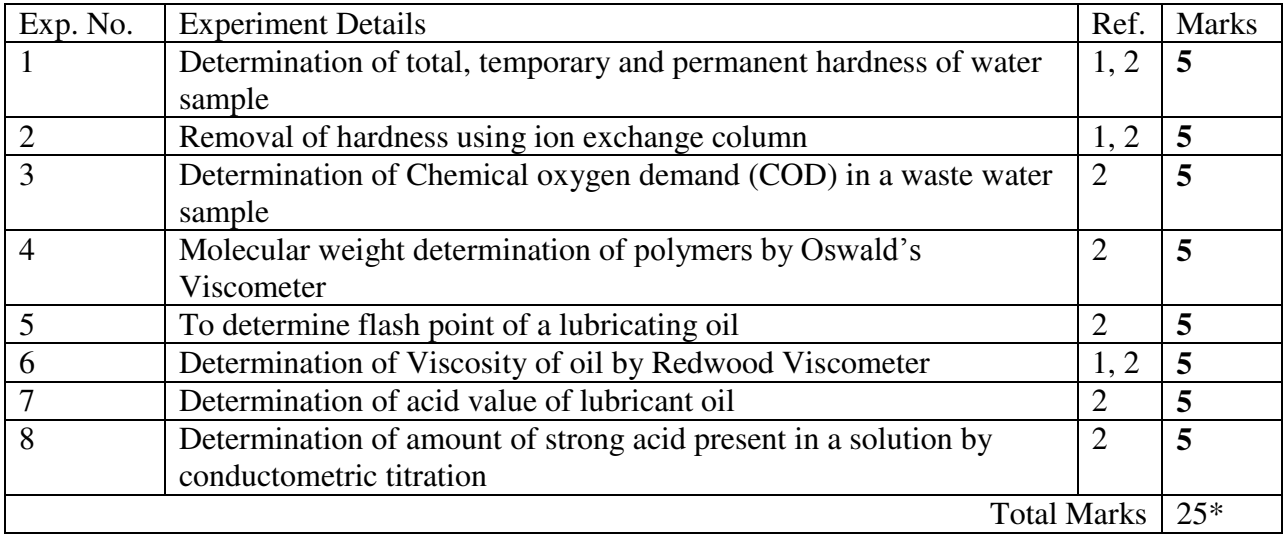

\* Any five from the above list of experiments will be performed

#### **References:**

[1] P. C. Jain & M. Jain, *Engineering Chemistry*, XV thed reprint, New Delhi, India, Dhunpat Rai Publishing Co. (P) Ltd., 2010.

[2] S. S. Dara, A Text Book on Experiments and Calculations in Engineering Chemistry", IXthed, New Delhi, India, S. Chand & Company Ltd., 2003.

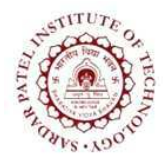

Bhavan's Campus, Munshi Nagar, Andheri (West), Mumbai-400058-India (Autonomous Institute Affiliated to University of Mumbai)

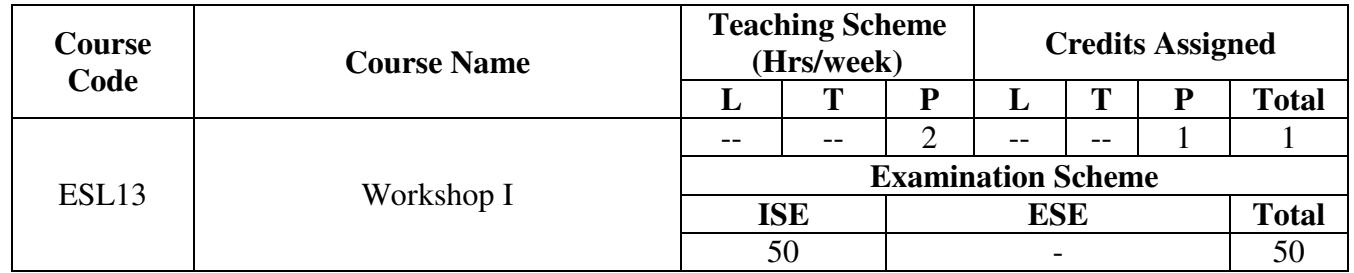

### **Course Objective:**

The objective is to develop technical life skill sets. This exercise also aims in inculcating respect for physical work and hard labor in addition to some amount of value addition by getting exposed to interdisciplinary engineering domains.

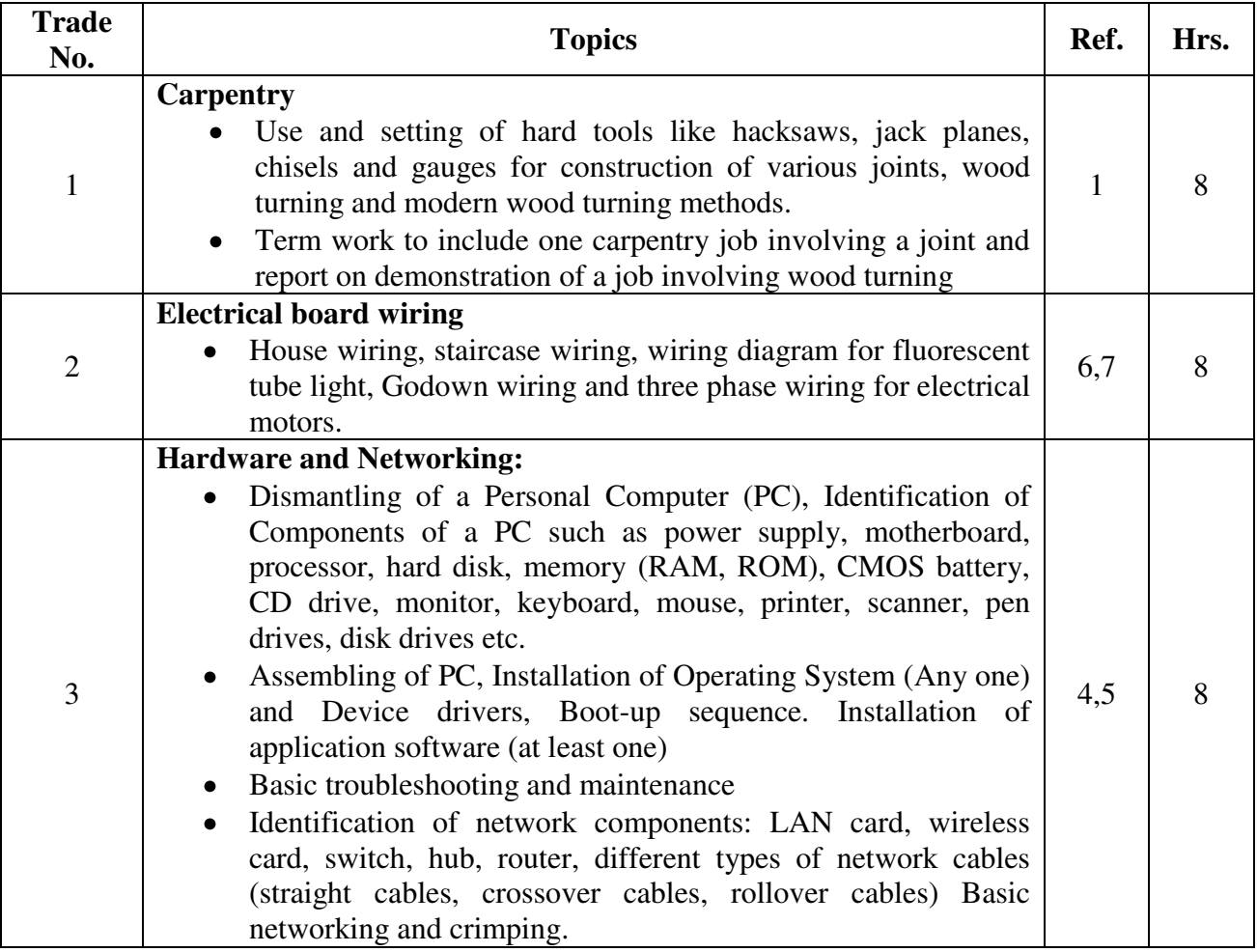

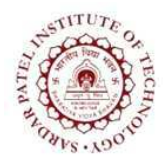

Bhavan's Campus, Munshi Nagar, Andheri (West), Mumbai-400058-India (Autonomous Institute Affiliated to University of Mumbai)

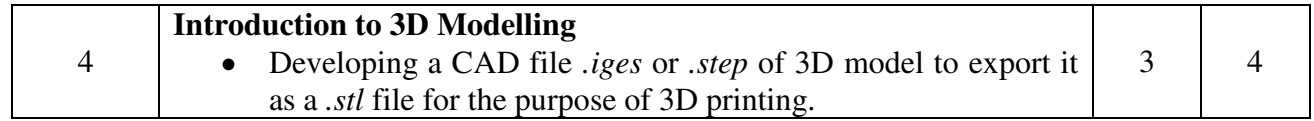

- 1. P. Kannaiah; K. L. Narayana, Workshop Manual, Scitech Publishers
- 2. Venkat Reddy, Workshop Manual, BS Publication
- 3. Sham Tickoo, AutoCAD 2017, Dreamtech Press
- 4. Gookin Dan, Troubleshooting your PC For Dummies,  $2<sup>nd</sup>$  edition
- 5. Lowe Doug, Networking for Dummies
- 6. Frederic P Hartwell, Herbert P. Richter, W.C. Schwan, Wiring simplified: Based on 2017 National Electrical Code"
- 7. OSCAD, an open source tool for circuit design, simulation, analysis and PCB design" SPD publication.

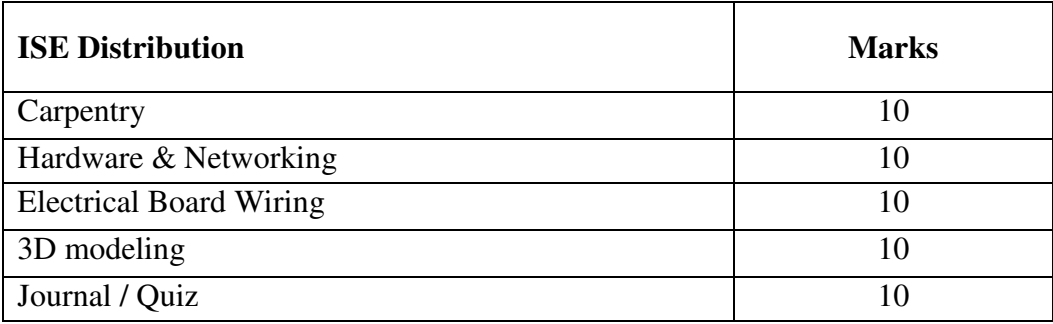

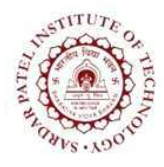

(Autonomous Institute Affiliated to University of Mumbai)

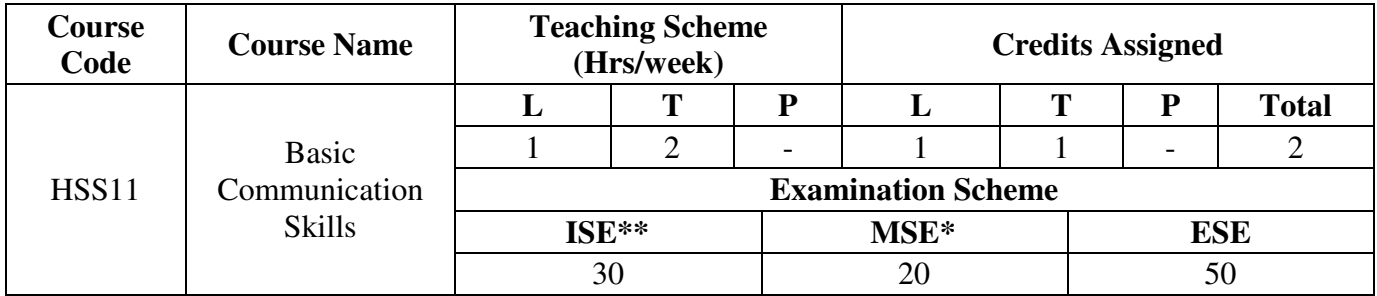

\* MSE will be evaluated on the basis of speech, to be delivered by students on a given topic.

\*\* ISE will be evaluated on the basis of marks scored in tutorials, out of 30.

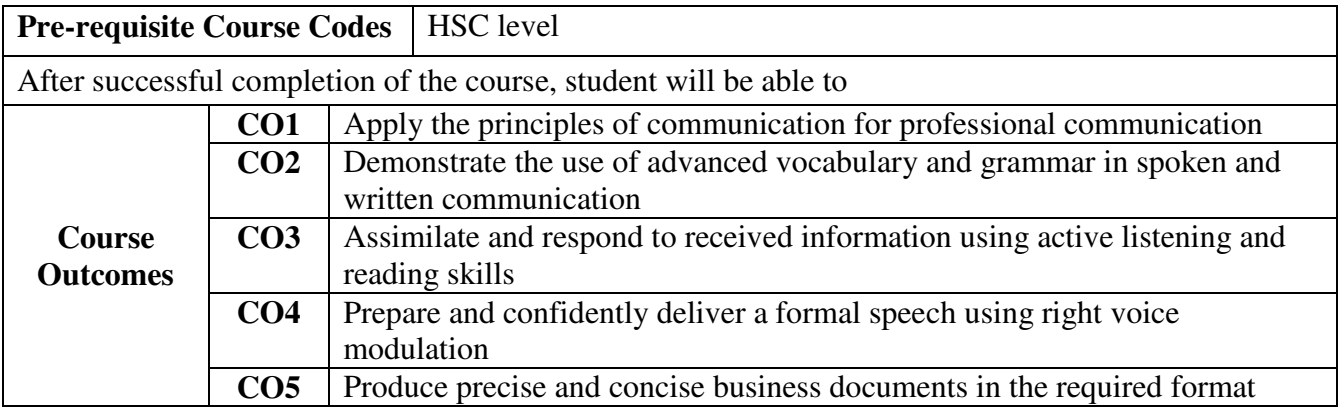

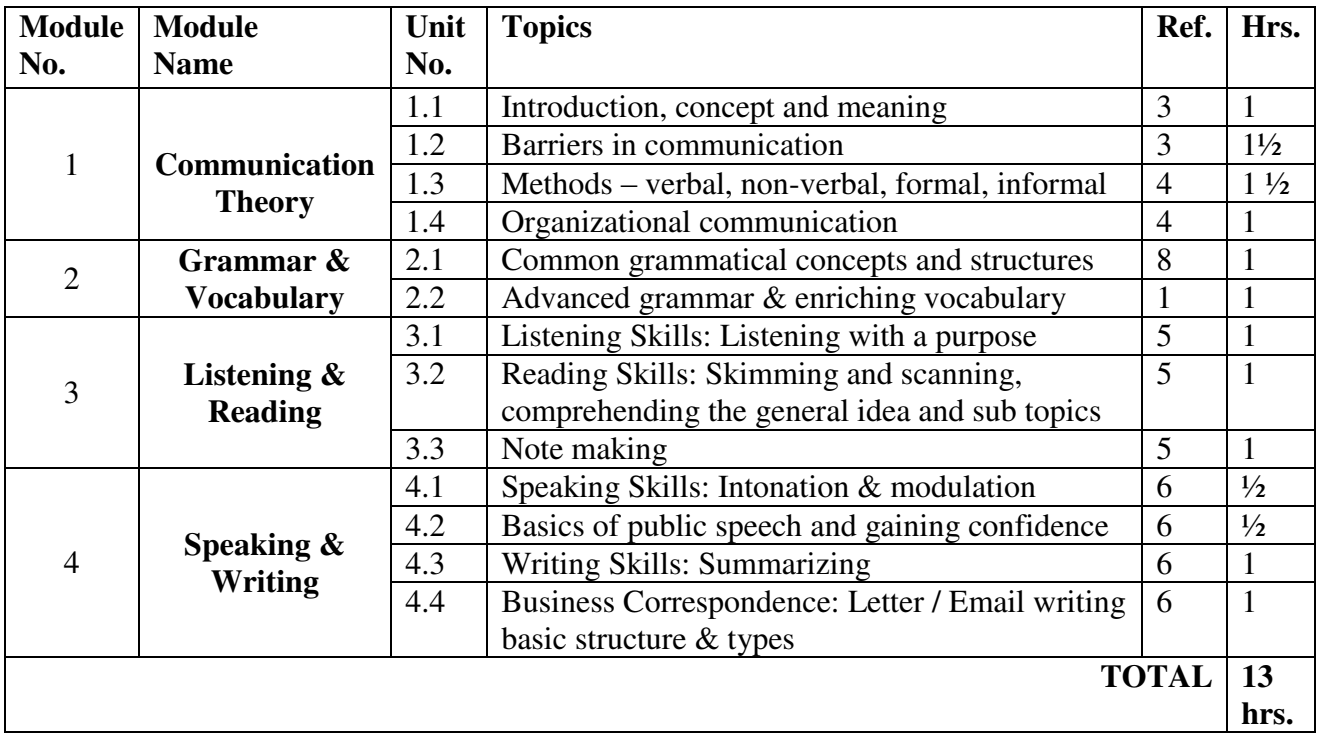

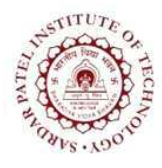

Bhavan's Campus, Munshi Nagar, Andheri (West), Mumbai-400058-India (Autonomous Institute Affiliated to University of Mumbai)

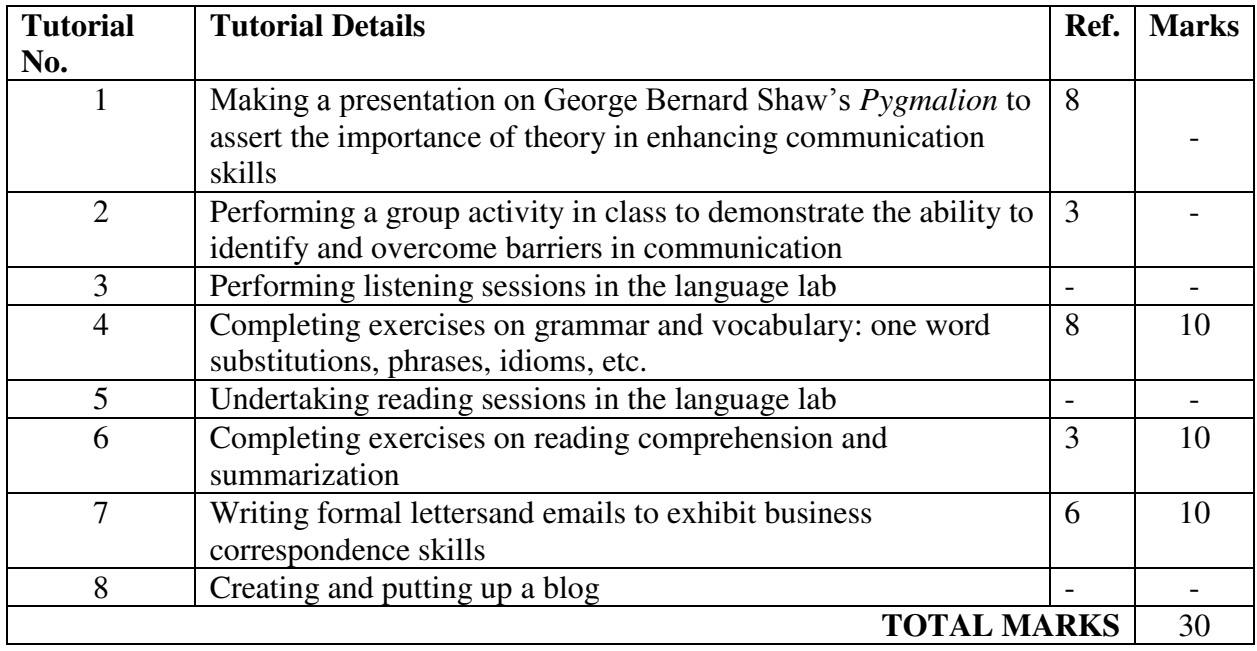

- 1. Michael McCarthy and Felicity O'Dell. English Vocabulary in Use. India: Cambridge University Press, 1999.
- 2. John Eastwood. Oxford Practice Grammar. India: Oxford, 1999.
- 3. Meenakshi Raman and Sangeeta Sharma. Communication Skills. India: Oxford India, 2011.
- 4. Shirley Mathew, *Communication Skills*. Pune, India: Technical Publications, 2013.
- 5. Rhoda A Doctor and Aspi H Doctor. Communication Skills. Mumbai, India: Sheth Publishers, 2009.
- 6. MeeraBharwani. Communication Skills. Mumbai, India: Synergy Knowledgeware, 2010.
- 7. Geoffrey Leech, Et al. English Grammar for Today. UK: Palgrave, 2005.
- 8. George Bernard Shaw. Pygmalion. London, UK: Penguin, 1914.

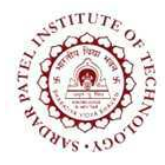

(Autonomous Institute Affiliated to University of Mumbai)

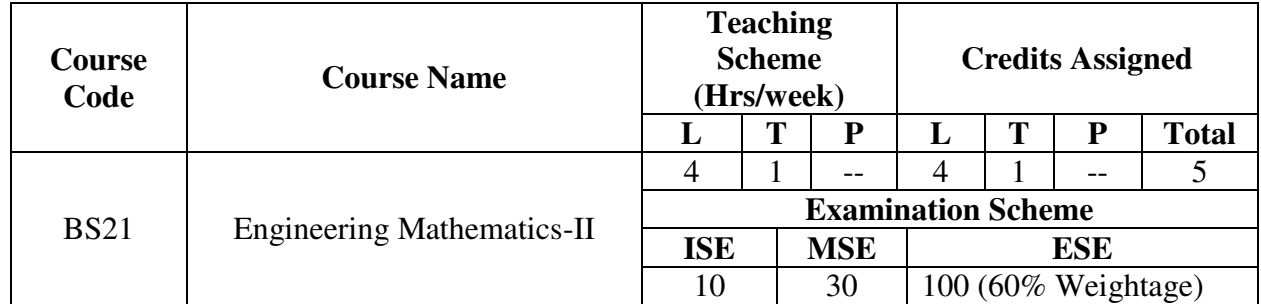

Course Objectives: To develop mathematical skills for solving engineering problems.

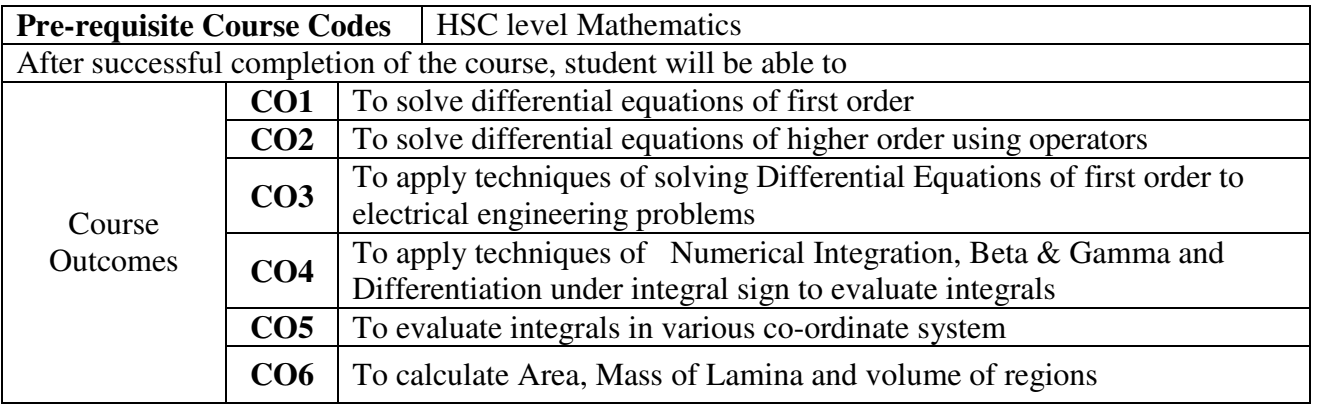

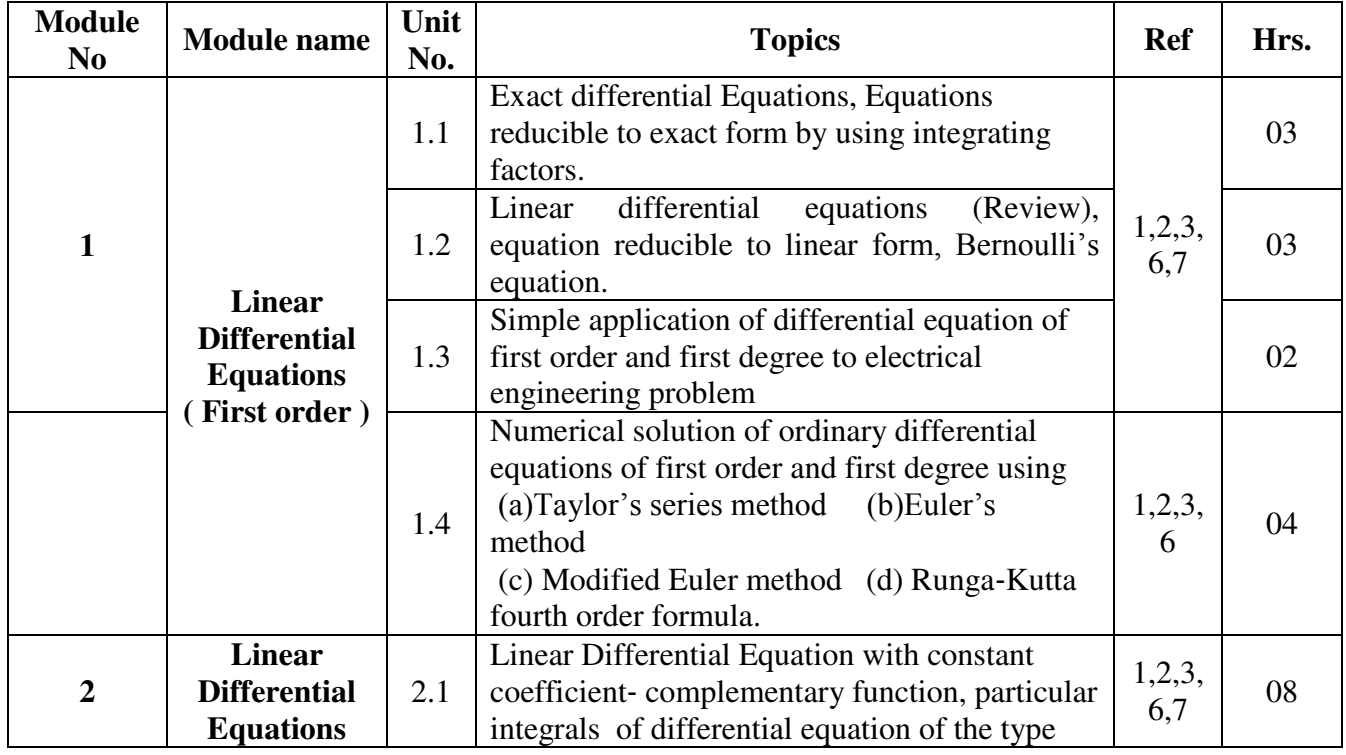

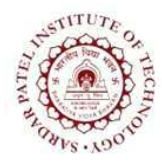

Bhavan's Campus, Munshi Nagar, Andheri (West), Mumbai-400058-India (Autonomous Institute Affiliated to University of Mumbai)

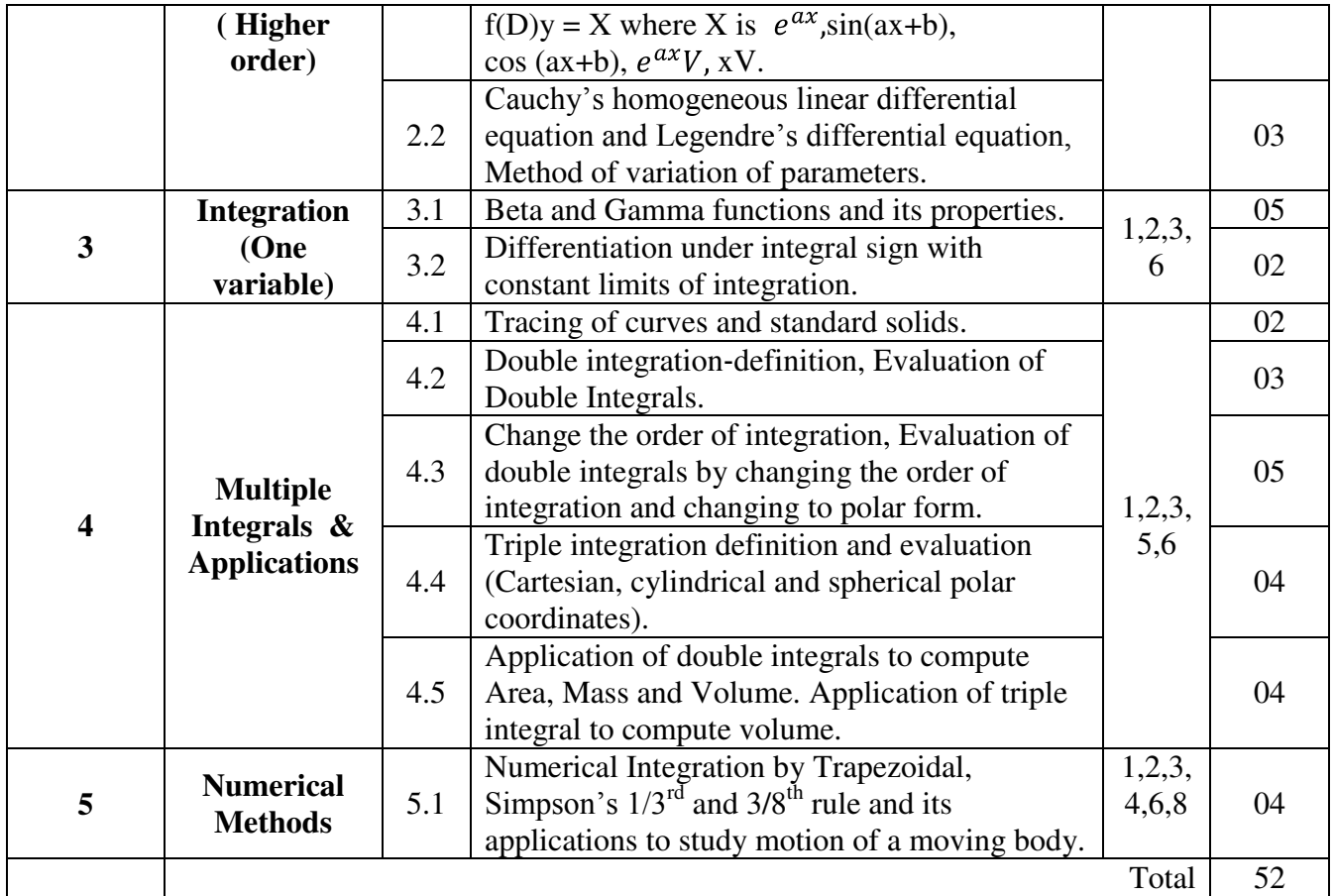

NOTE: ISE component will be evaluated through assignments conducted in the tutorial sessions.

- [1] Kreyszig, "Advanced Engineering Mathematics", 9<sup>th</sup>edition, John Wiley
- [2] H.K.Dass," Advanced Engineering Mathematics", 28<sup>th</sup>edition, S.Chand, 2010
- [3] Grewal B.S., "Higher Engineering Mathematics", 38<sup>th</sup>edition, Khanna Publication
- [4] S.C. Chapra and R.P. Canale, "Numerical Methods for Engineers with Programming and
- [5] Software Applications", McGrawHill, Newyork 1998
- [6] Thomas & Finney, "Calculus & Analytic Geometry", 9th edition, Addison Wesley.
- [7] Jain and Ivengar, "Advanced Engineering Mathematics", 4<sup>th</sup> edition, Narosa Publishing House, Pvt Ltd, 2014
- [8] Dennis G. Zill, "A First Course in Differential Equations with Modelling Applications, Cengage Learning
- [9] S.S. Sastry, "Introductory Methods of Numerical Analysis", 4<sup>th</sup> edition, Prentice-Hall of India Pvt. Ltd.

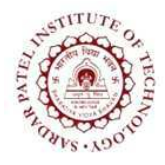

(Autonomous Institute Affiliated to University of Mumbai)

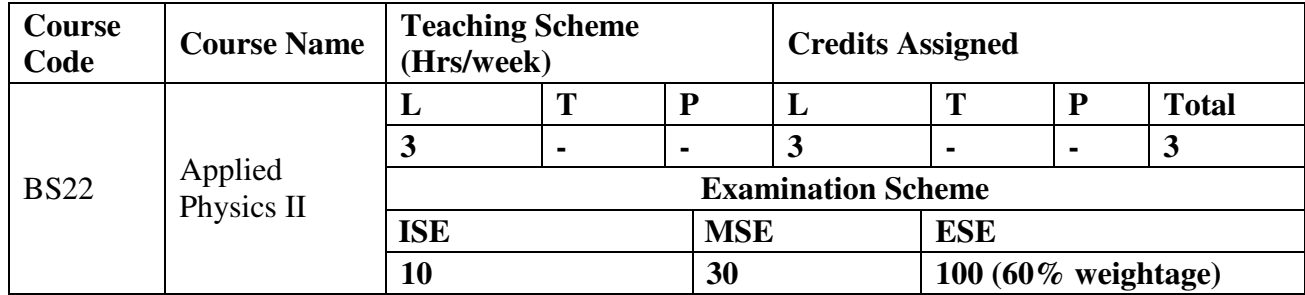

### **COURSE OBJECTIVE:**

To make learners aware about the role and relevance of physics in engineering and technology.

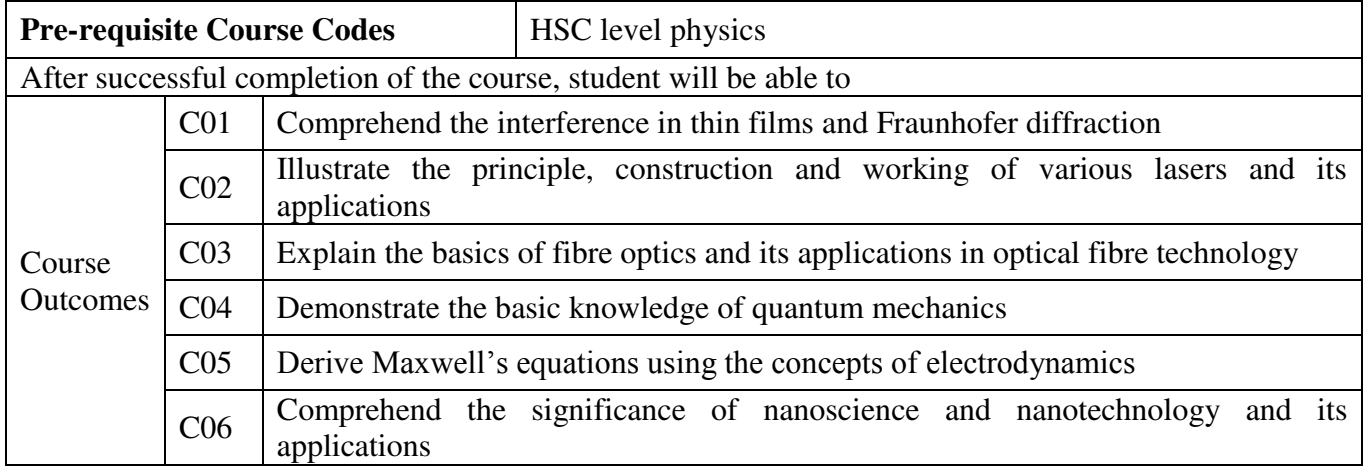

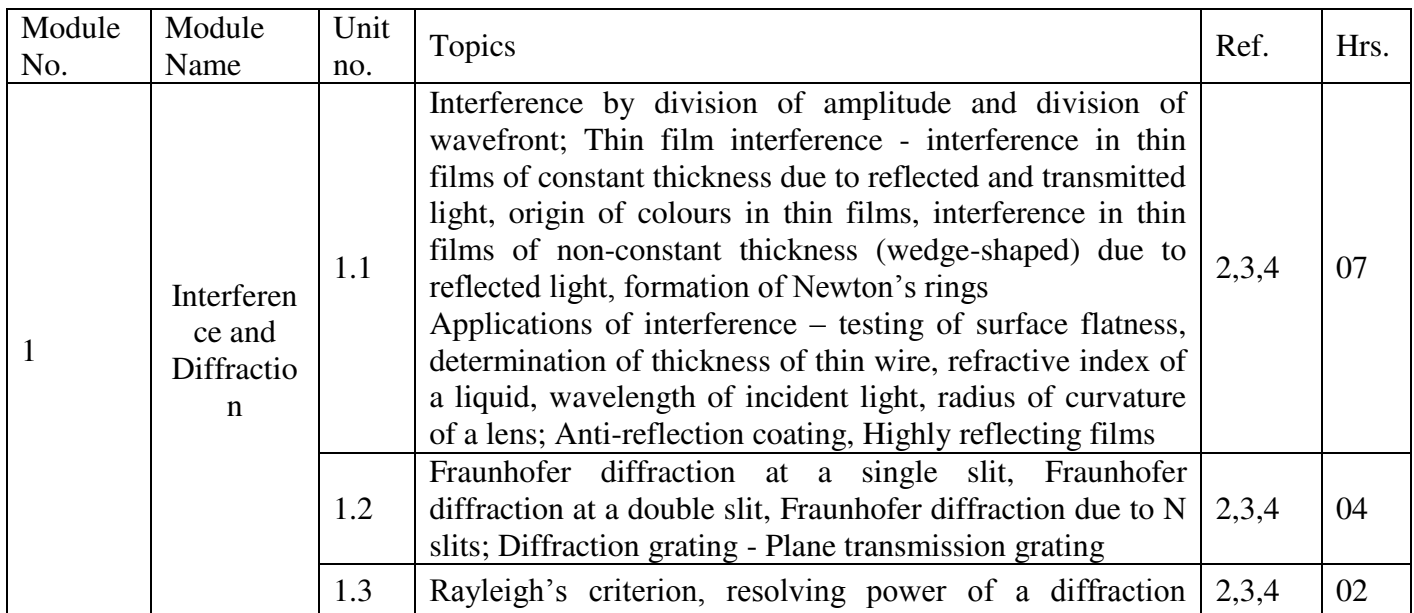

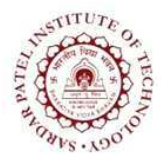

(Autonomous Institute Affiliated to University of Mumbai)

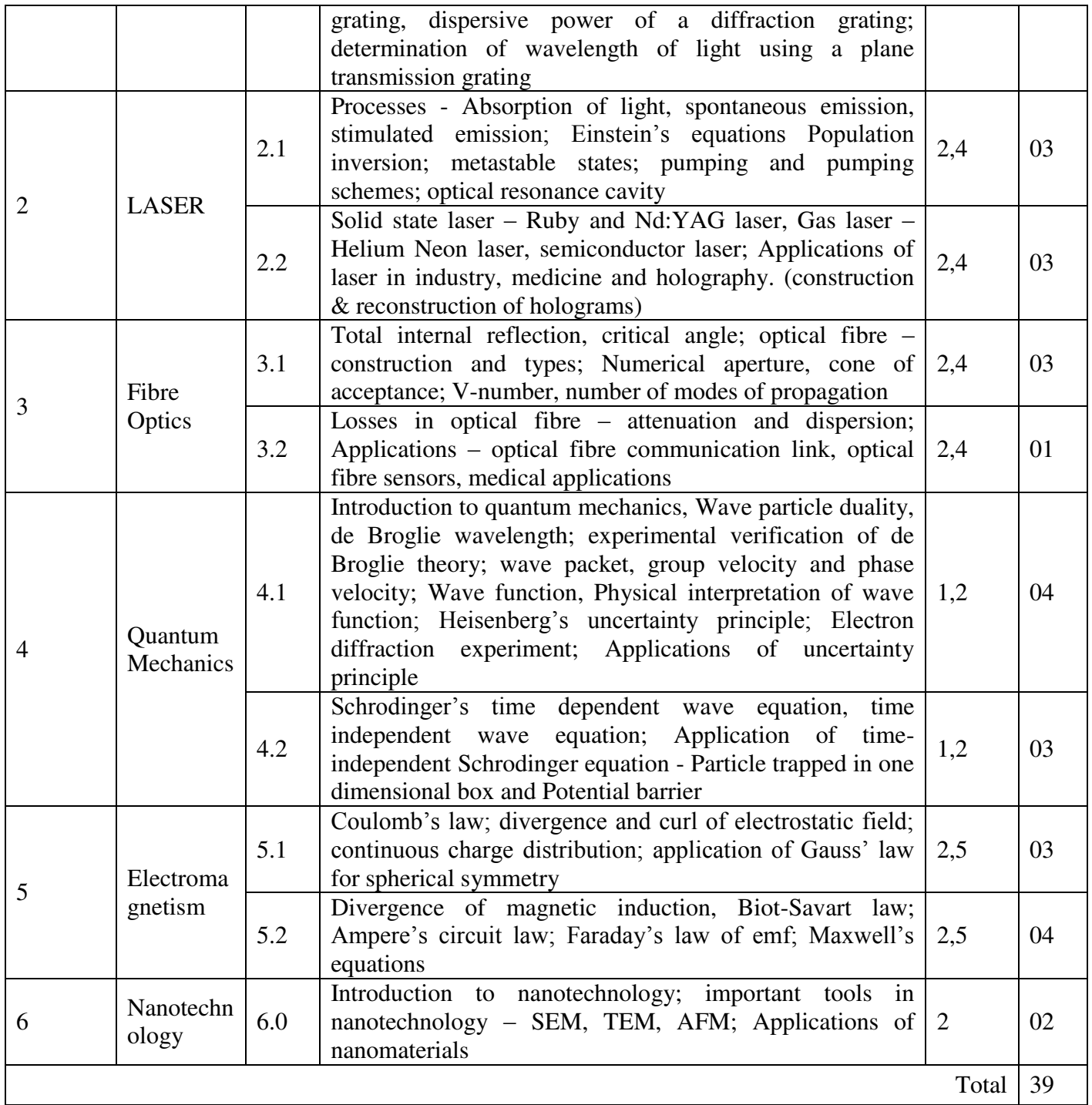

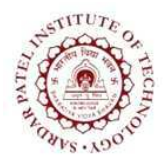

Bhavan's Campus, Munshi Nagar, Andheri (West), Mumbai-400058-India (Autonomous Institute Affiliated to University of Mumbai)

- [1] Beiser Arthur, "Concepts of Modern Physics", 6<sup>th</sup> ed, McGraw Hill Education, 2009.
- [2] Bhattacharya D K and Tandon, "Engineering Physics", 1<sup>st</sup> ed, New Delhi, Oxford Press, 2015.
- [3] Halliday and Resnick, "Fundamentals of Physics", 10<sup>th</sup> ed, Wiley, 2013.
- [4] Ghatak A, "Optics", 5<sup>th</sup> ed, McGraw Hill Education, 2012.
- [5] Griffiths D, "Introduction to Electrodynamics", 4<sup>th</sup> ed, Pearson Education, 2015.

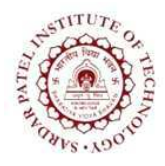

(Autonomous Institute Affiliated to University of Mumbai)

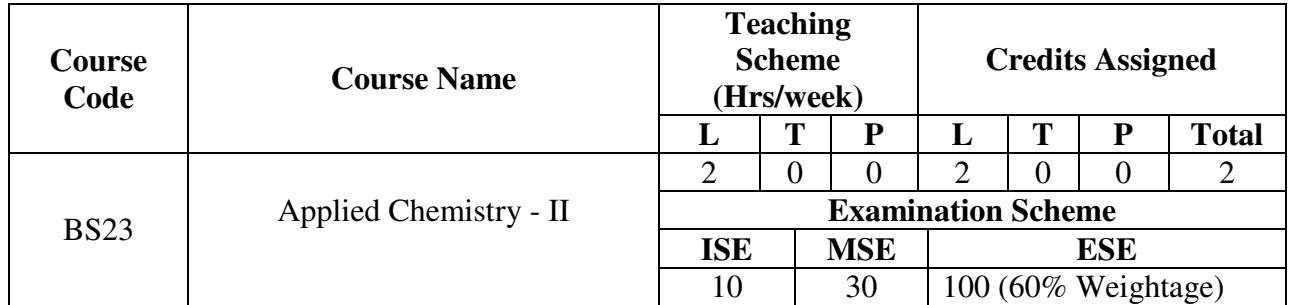

### **Course Objective:**

• To provide necessary background of applied chemistry suited for relevant areas of engineering

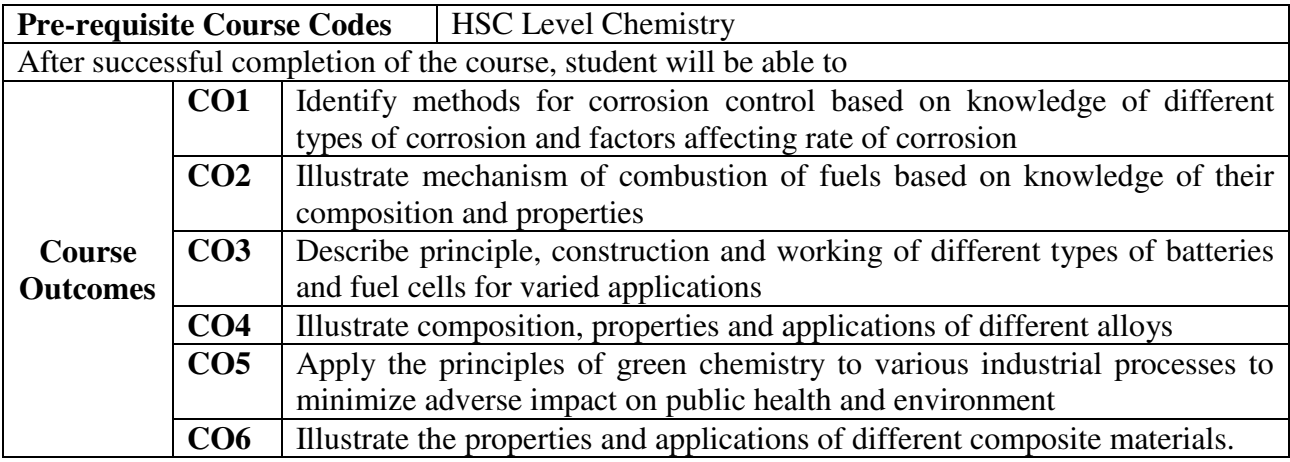

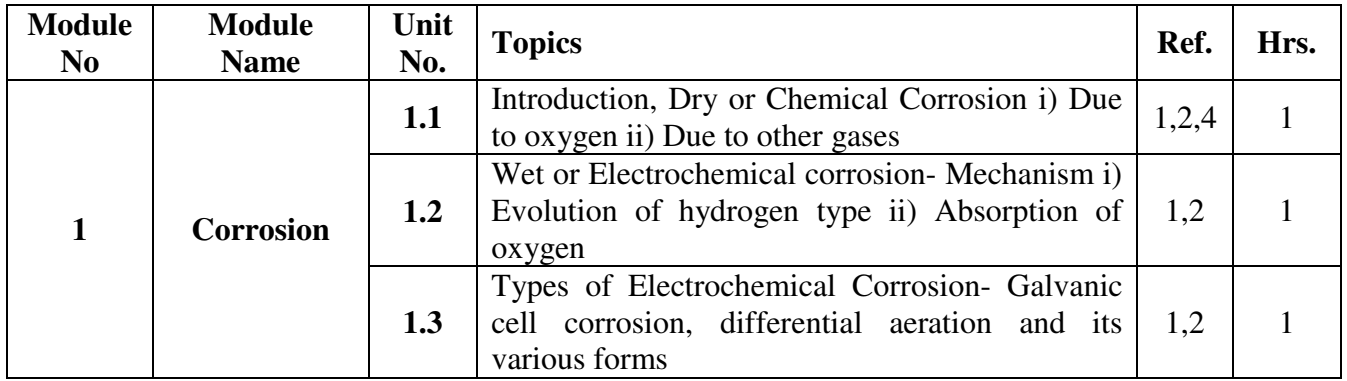

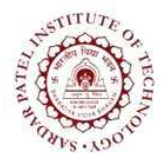

(Autonomous Institute Affiliated to University of Mumbai)

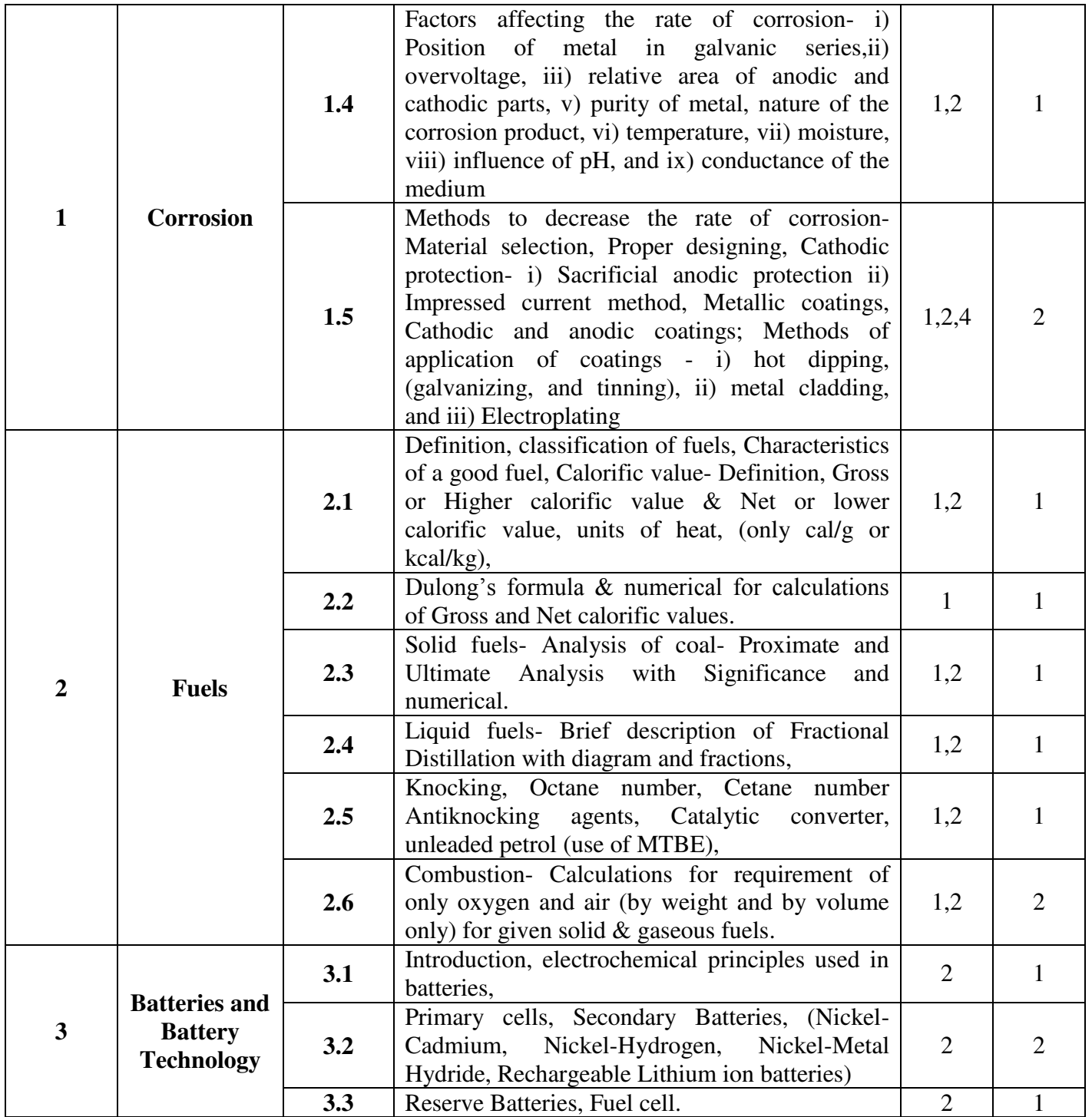

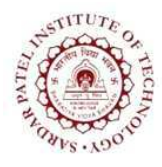

Bhavan's Campus, Munshi Nagar, Andheri (West), Mumbai-400058-India (Autonomous Institute Affiliated to University of Mumbai)

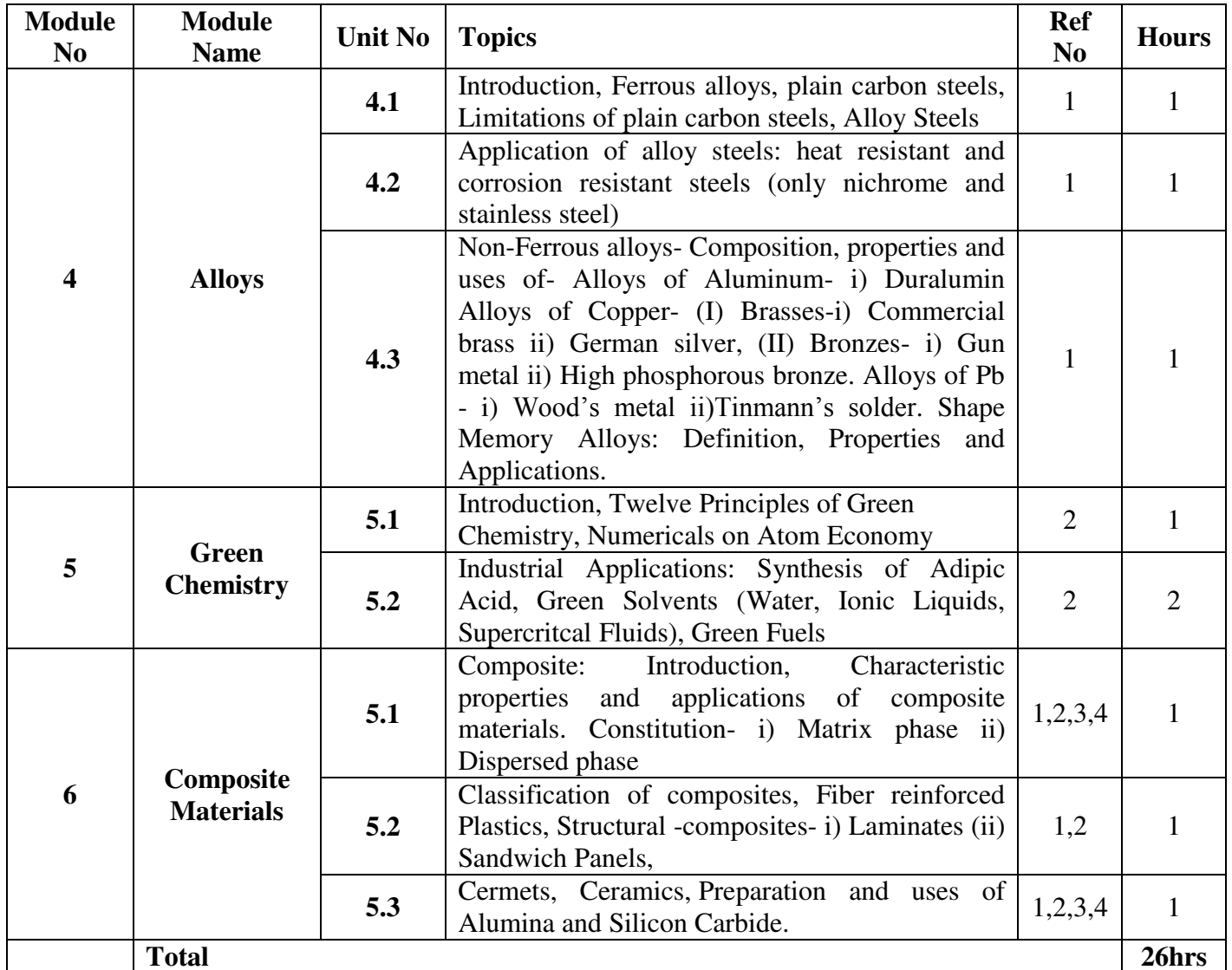

#### **References:**

[1] P. C. Jain & M. Jain, *Engineering Chemistry*, 16th ed, New Delhi, India: Dhanpat Rai Publishing Co. (P) Ltd., 2014

[2] S. S. Dara & S. S. Umare, A Textbook of EngineeringChemistry, 12th ed., New Delhi, India: S. Chand & Co. Ltd., 2013

[3] S. Chawla, A Textbook of EngineeringChemistry, 3rd ed., Delhi, India: Dhanpat Rai & Co. (Pvt.) Ltd., 2015

[4] S. Agarwal, *EngineeringChemistry Fundamentals and Applications*, Isted, Delhi, India: Cambridge Univ. Press., 2015

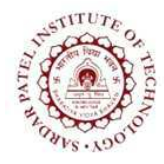

(Autonomous Institute Affiliated to University of Mumbai)

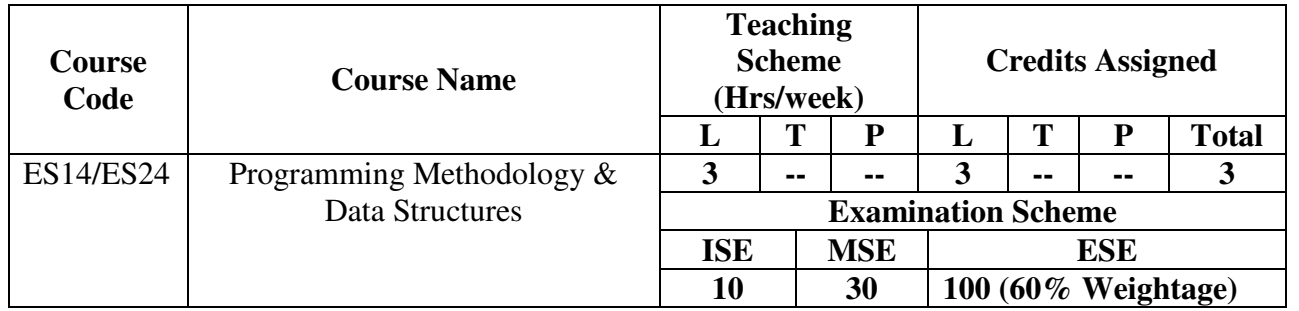

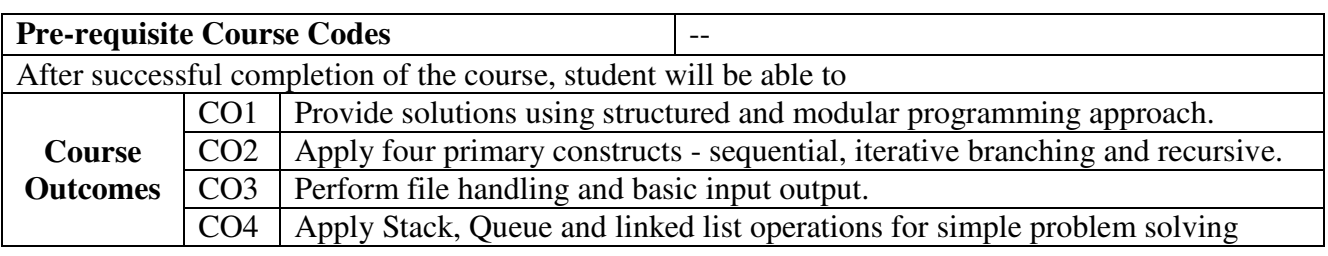

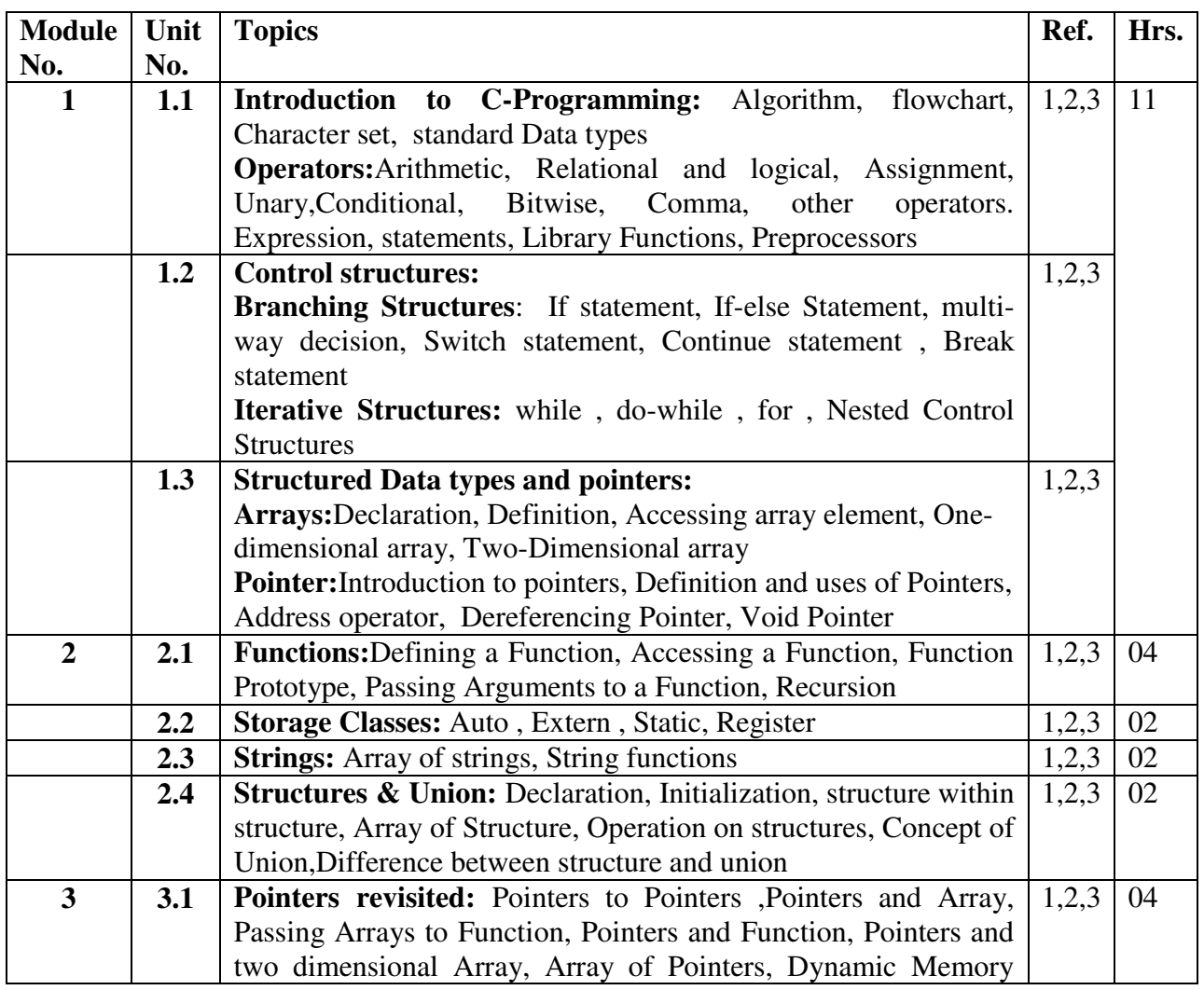

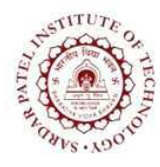

Bhavan's Campus, Munshi Nagar, Andheri (West), Mumbai-400058-India (Autonomous Institute Affiliated to University of Mumbai)

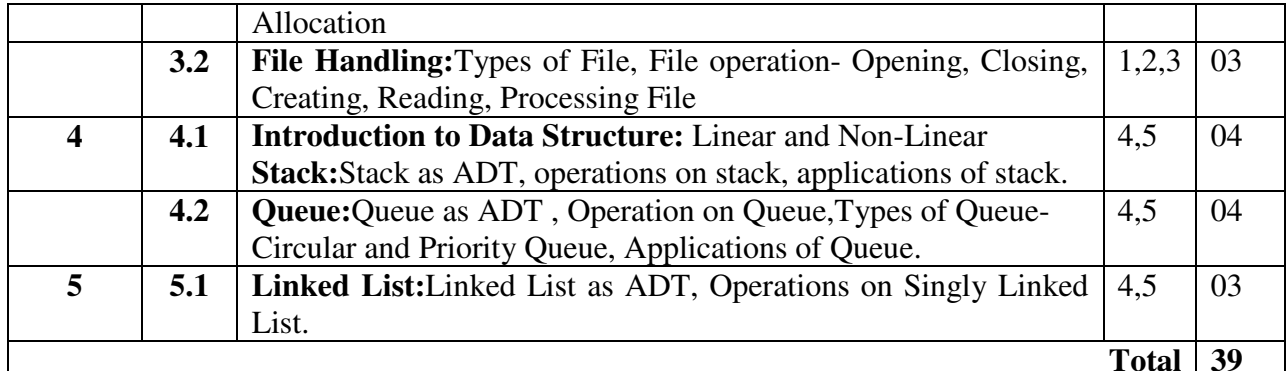

- [1] Kernighan, Ritchie, "The C programming Language", Prentice Hall of India.
- [2] Carlo Ghezi, Mehdi Jazayeri, "Programing Language Concepts", John Wiley & Sons.
- [3] Byron Gottfried, "Programing with C", Mc Graw Hill (Schaum's outline series)
- [4] T.H.Coreman, C.E. Leiserson, R. L. Rivest, and C. Stein, "Introduction to algorithms", 2<sup>nd</sup> edition, PHI publications 2005.
- [5] Ellis Horowitz, SartajSahni, S. Rajsekaran, "Fundamentals of Computer algorithms", University press.

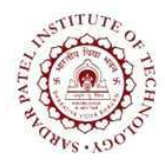

(Autonomous Institute Affiliated to University of Mumbai)

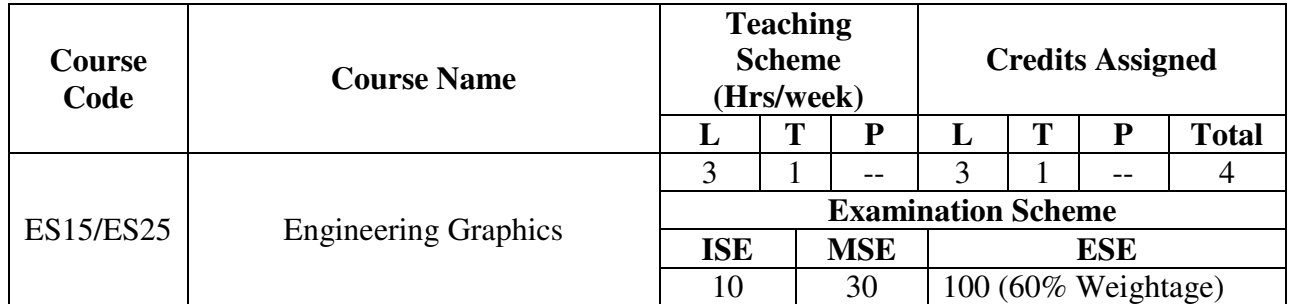

#### **Course Outcomes:**

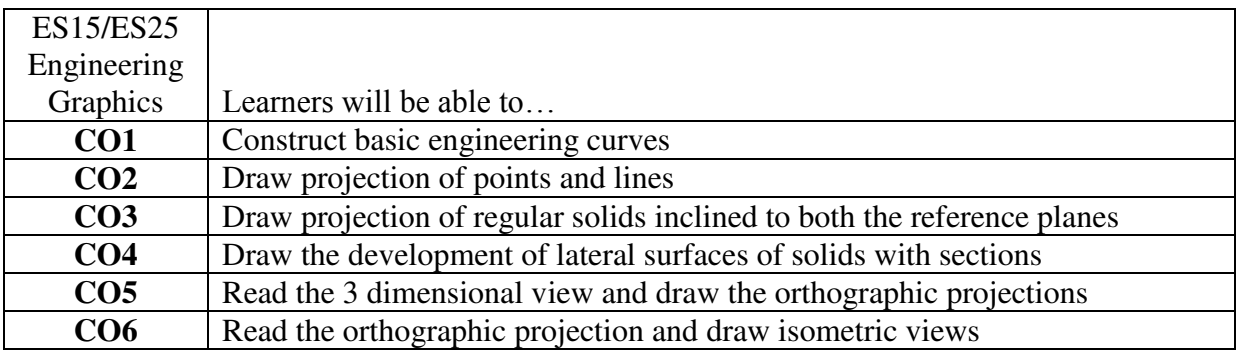

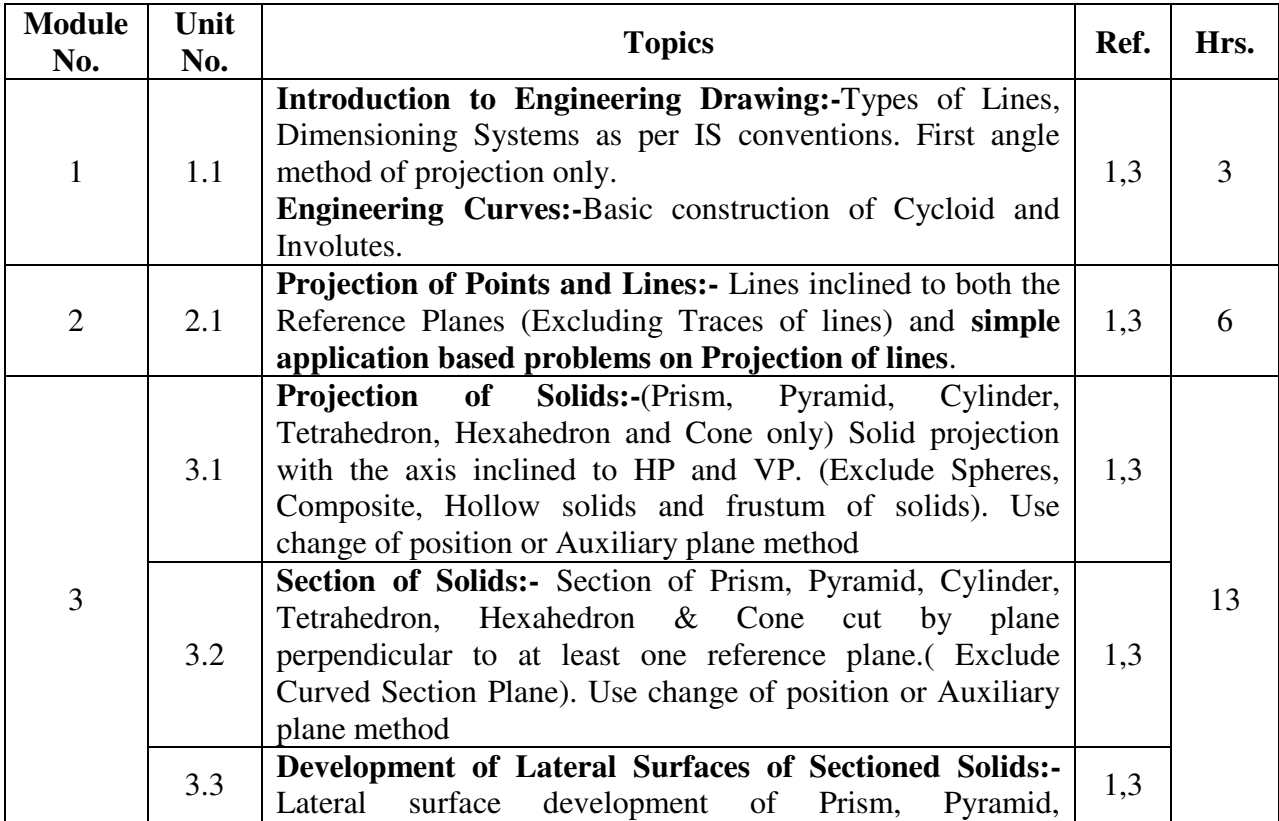

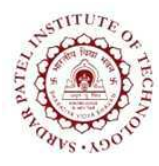

Bhavan's Campus, Munshi Nagar, Andheri (West), Mumbai-400058-India (Autonomous Institute Affiliated to University of Mumbai)

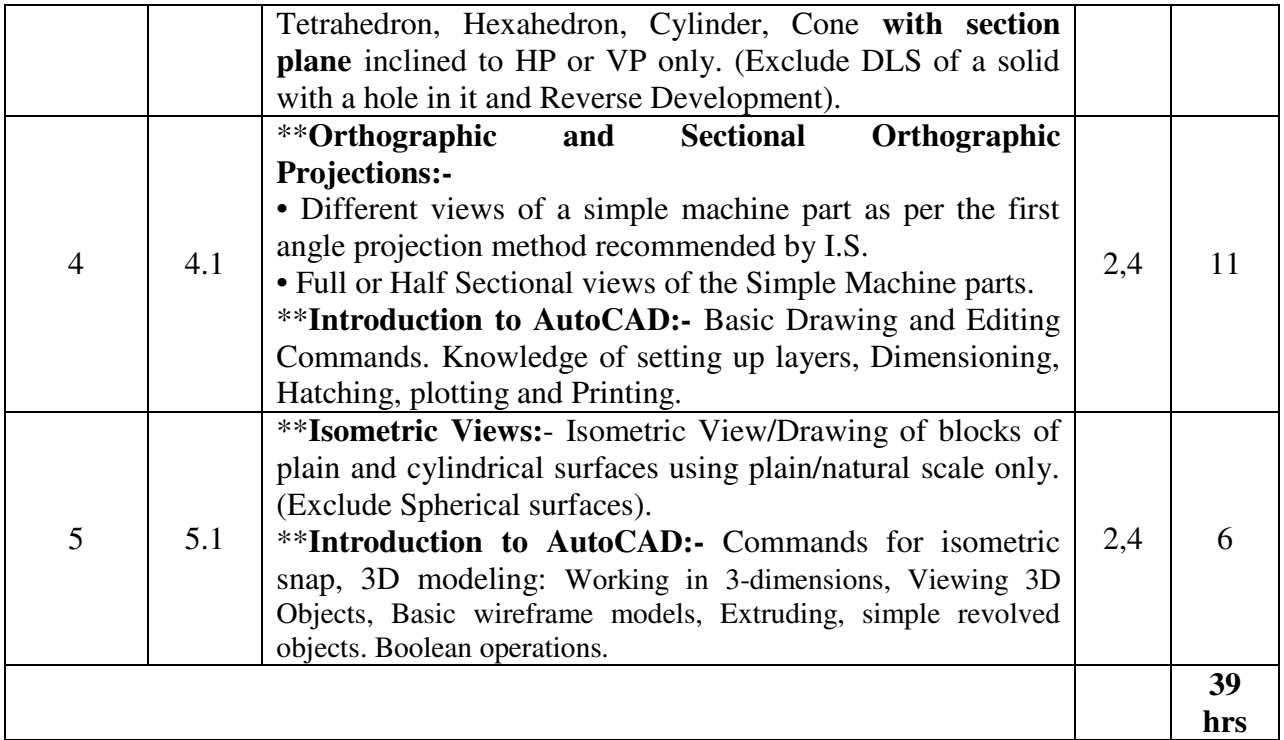

\*\* These modules will be evaluated through laboratory work by using CAD tool.

#### NOTE:

1. ISE component will be evaluated for the A3 size sketch-book for the following topics as a tutorial:

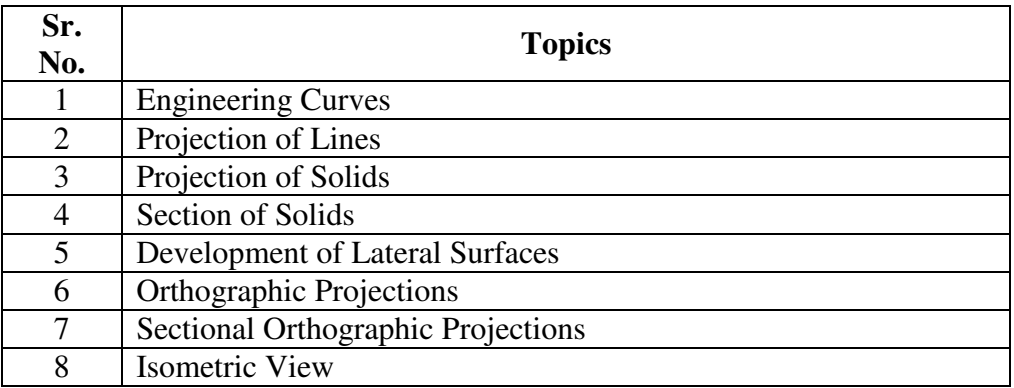

- 2. The above topics done in tutorial will also be included in AutoCAD practice sheets.
- 3. MSE and ESE will be conducted for the module  $1 3$  (i.e. Manual Drawing)
- 4. ESE (Practical Exam) will be conducted for the module 4-5 (i.e. On AutoCAD 2017)

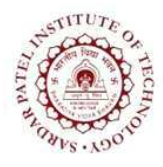

Bhavan's Campus, Munshi Nagar, Andheri (West), Mumbai-400058-India (Autonomous Institute Affiliated to University of Mumbai)

- 1. N.D. Bhatt, *Engineering Drawing (Plane and solid geometry)*, Charotar Publishing House Pvt. Ltd.
- 2. N.D. Bhatt & V.M. Panchal, Machine Drawing, Charotar Publishing House Pvt. Ltd.
- 3. Dhananjay A Jolhe, *Engineering Drawing*, Tata McGraw Hill.
- 4. Prof. Sham Tickoo (Purdue University) &GauravVerma, "(CAD Soft Technologies) : Auto CAD 2017 (For engineers and Designers)", Dreamtech Press NewDelhi.

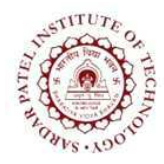

Bhavan's Campus, Munshi Nagar, Andheri (West), Mumbai-400058-India (Autonomous Institute Affiliated to University of Mumbai)

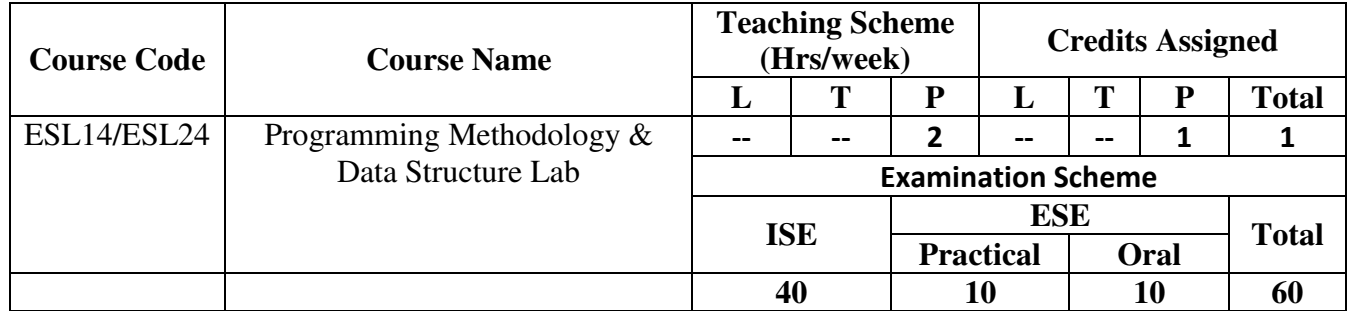

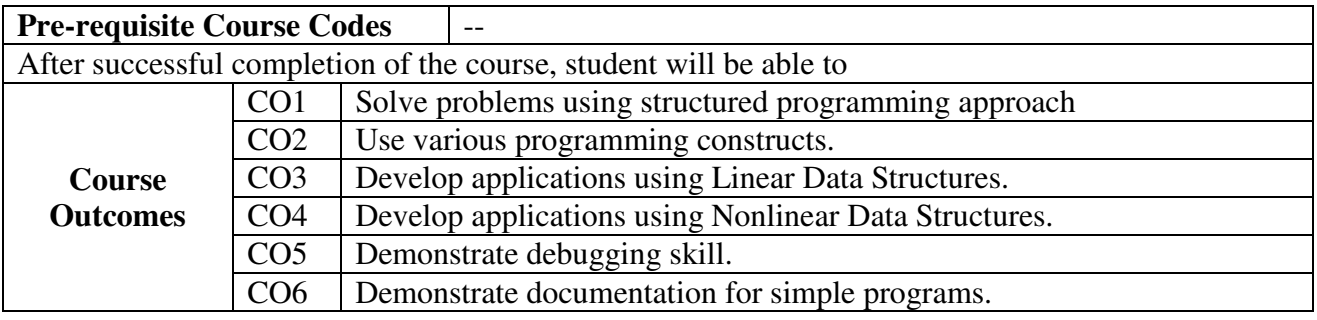

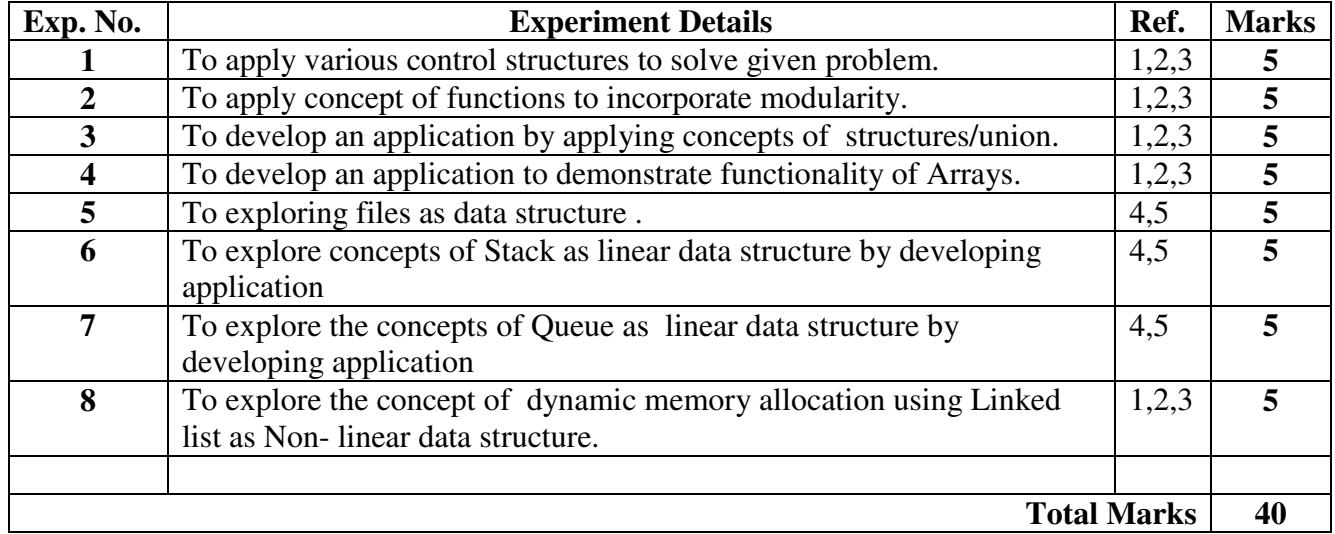

- [1] Kernighan, Ritchie, "The C programming Language", Prentice Hall of India.
- [2] Carlo Ghezi, Mehdi Jazayeri, "Programing Language Concepts", John Wiley & Sons.
- [3] Byron Gottfried, "Programing with C", McGraw Hill (Schaum's outline series)
- [4] T.H.Coreman, C.E. Leiserson, R. L. Rivest, and C. Stein, "Introduction to algorithms", 2<sup>nd</sup> edition, PHI publications 2005.
- [5] Ellis Horowitz, SartajSahni, S. Rajsekaran, "Fundamentals of Computer algorithms", University press.

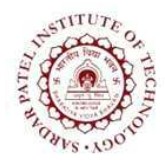

(Autonomous Institute Affiliated to University of Mumbai)

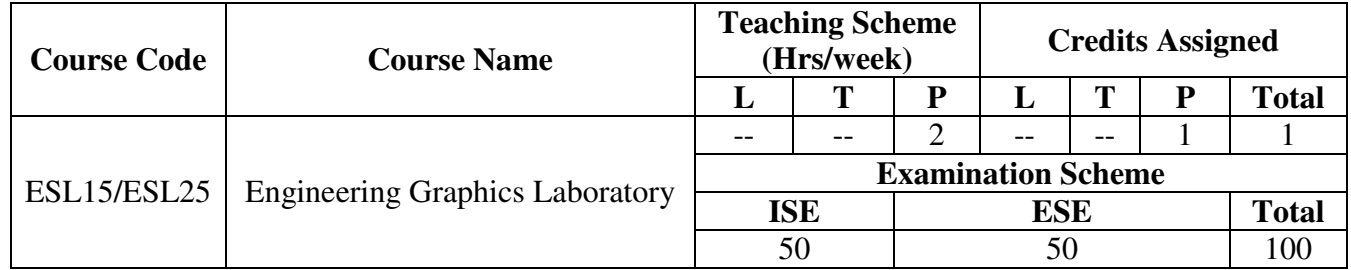

#### **Course Outcomes:**

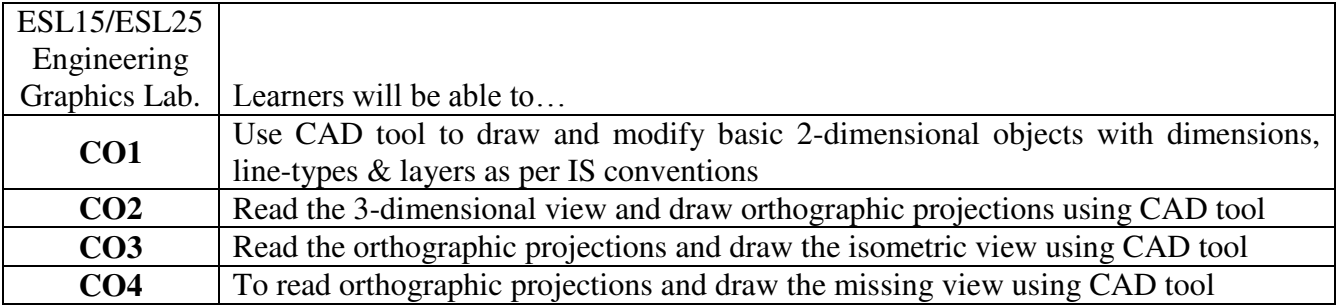

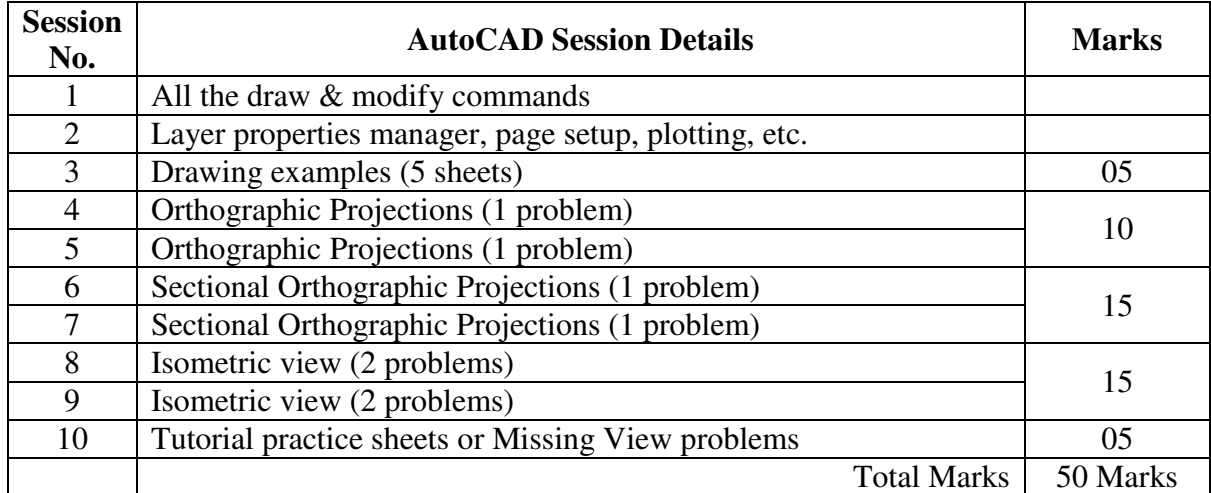

NOTE: ISE component will be evaluated based on above work and ESE (Practical Exam) will be conducted on CAD tool for 50 marks.

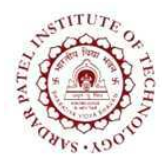

(Autonomous Institute Affiliated to University of Mumbai)

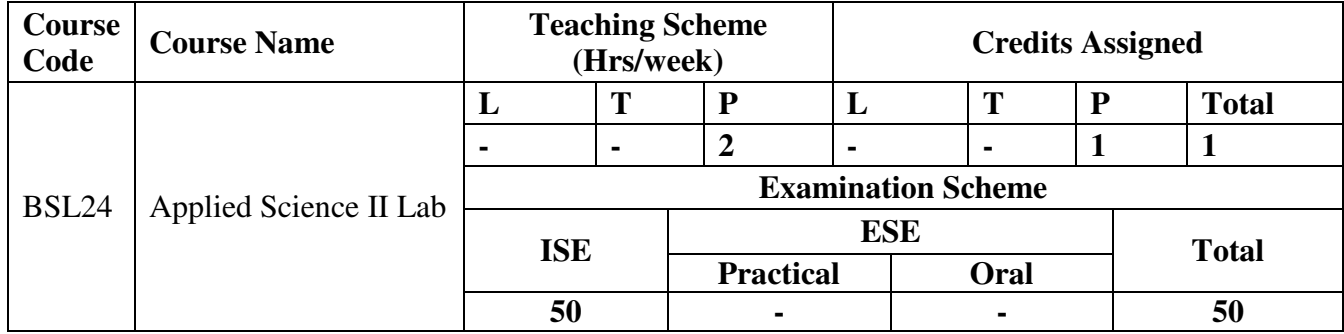

### **Applied Physics Lab**

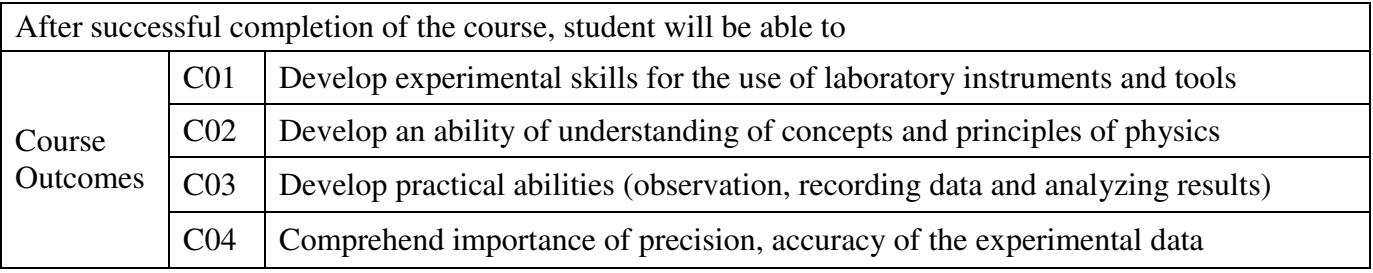

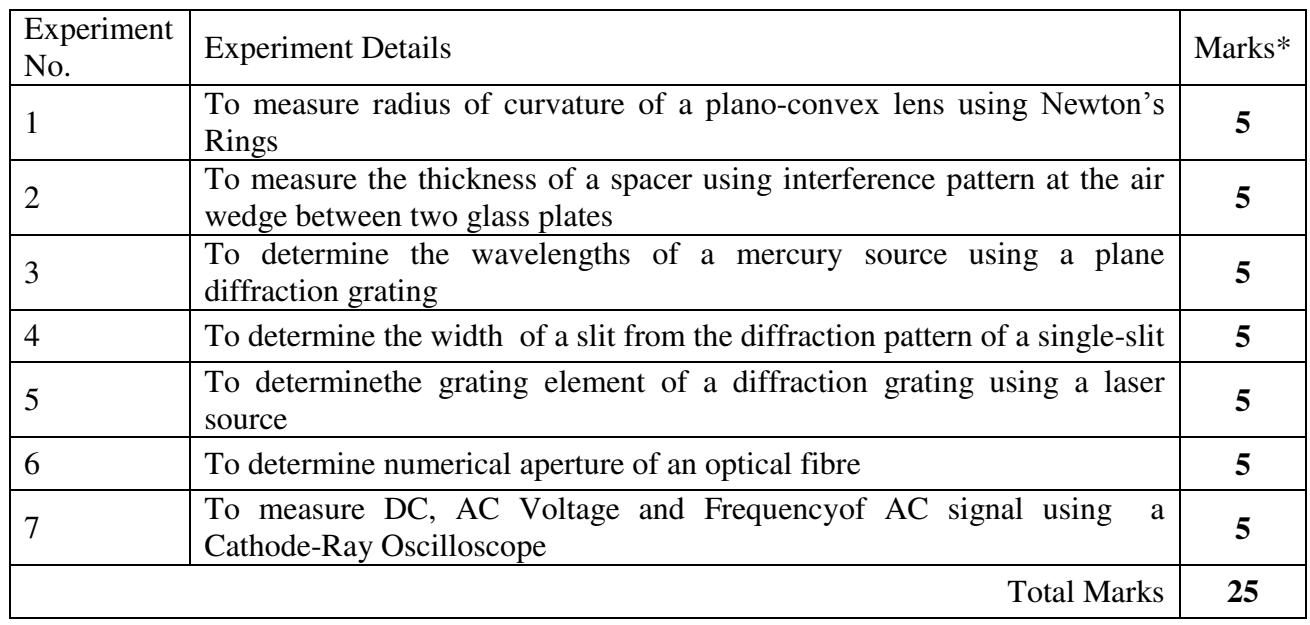

\*Any 5 experiments.

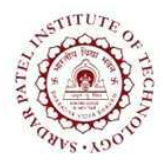

Bhavan's Campus, Munshi Nagar, Andheri (West), Mumbai-400058-India (Autonomous Institute Affiliated to University of Mumbai)

### **Applied Chemistry Lab**

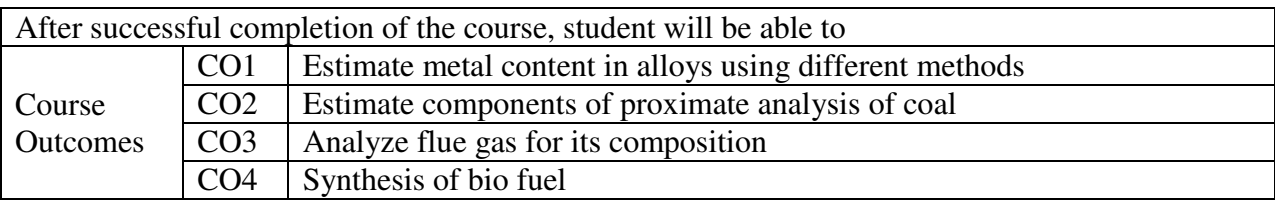

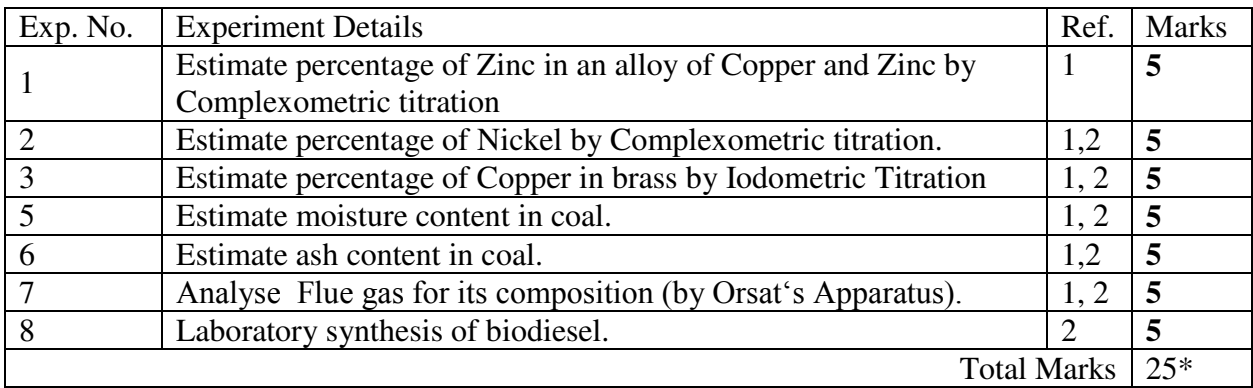

\* Any five from the above list of experiments will be performed.

#### **References:**

[1] P. C. Jain & M. Jain, *EngineeringChemistry*, XV thed reprint, New Delhi, India, Dhunpat Rai Publishing Co. (P) Ltd., 2010.

[2] S. S. Dara & S. S. Umare, A Textbook of Engineering Chemistry, XII thed reprint, New Delhi, India, S. Chand & Co. Ltd., 2013.

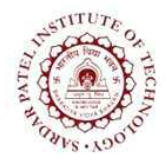

Bhavan's Campus, Munshi Nagar, Andheri (West), Mumbai-400058-India (Autonomous Institute Affiliated to University of Mumbai)

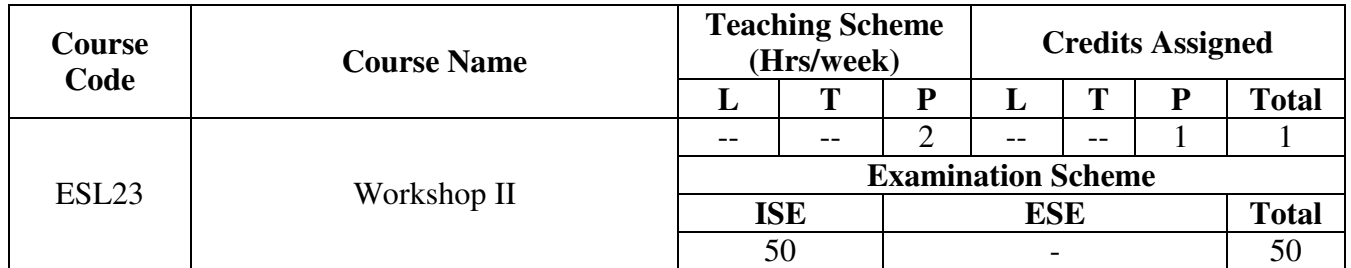

#### **Course Objective:**

The objective is to develop technical life skill sets. This exercise also aims in inculcating respect for physical work and hard labor in addition to some amount of value addition by getting exposed to interdisciplinary engineering domains.

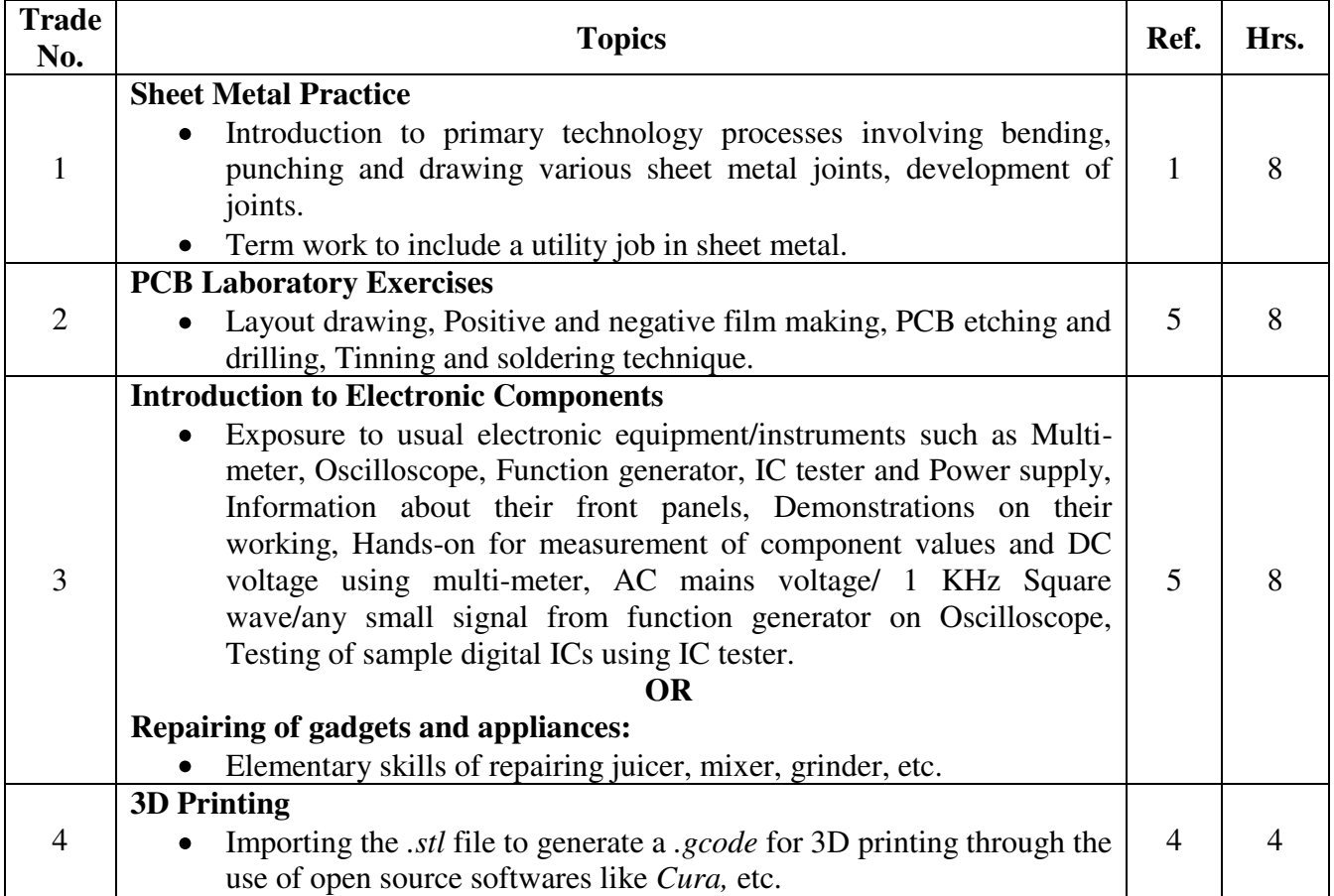

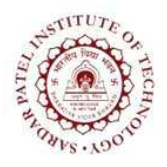

Bhavan's Campus, Munshi Nagar, Andheri (West), Mumbai-400058-India (Autonomous Institute Affiliated to University of Mumbai)

- 1. P. Kannaiah; K. L. Narayana, Workshop Manual, Scitech Publishers
- 2. Venkat Reddy, Workshop Manual, BS Publication
- 3. Sham Tickoo, AutoCAD 2017, Dreamtech Press
- 4. Think3D reference manual
- 5. Khandpur R.S., Printed Circuit Boards, Tata McGraw Hill, 2005.
- 6. Simon Monk, Make Your Own PCBs with EAGLE: From Schematic Designs to Finished Boards McGrawHill publication.
- 7. Charles Platt, *Encyclopedia of Electronic Components* O'Reilly; 1 edition.

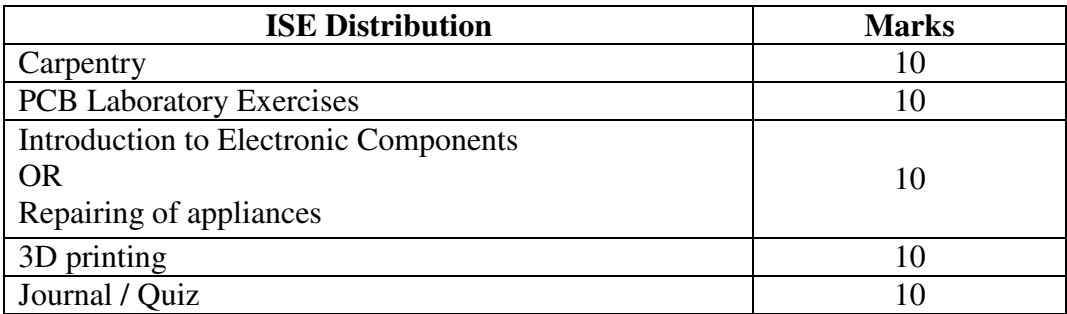

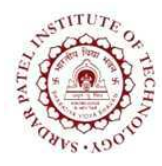

(Autonomous Institute Affiliated to University of Mumbai)

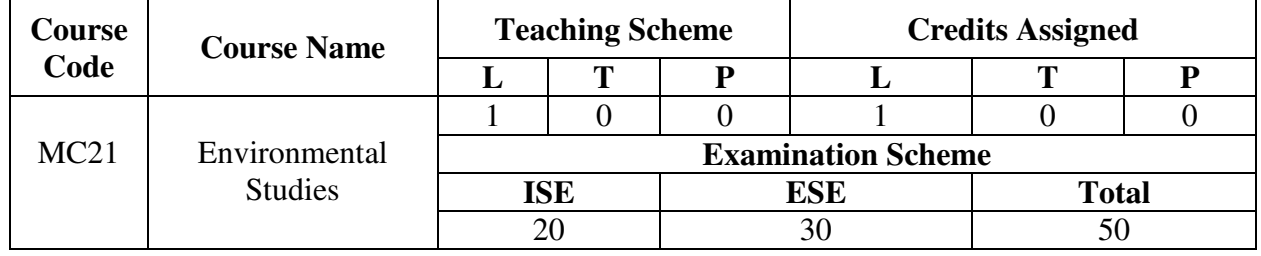

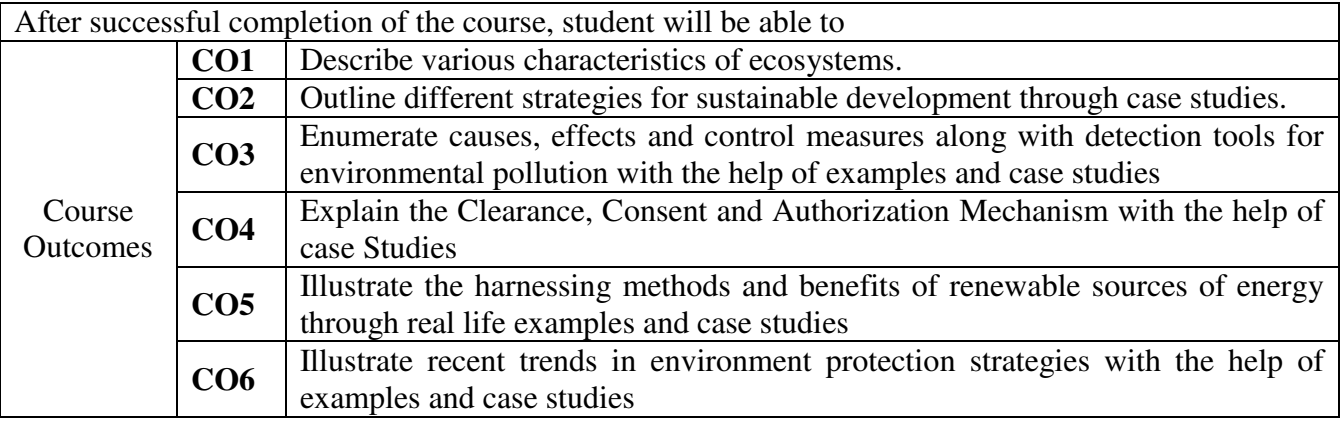

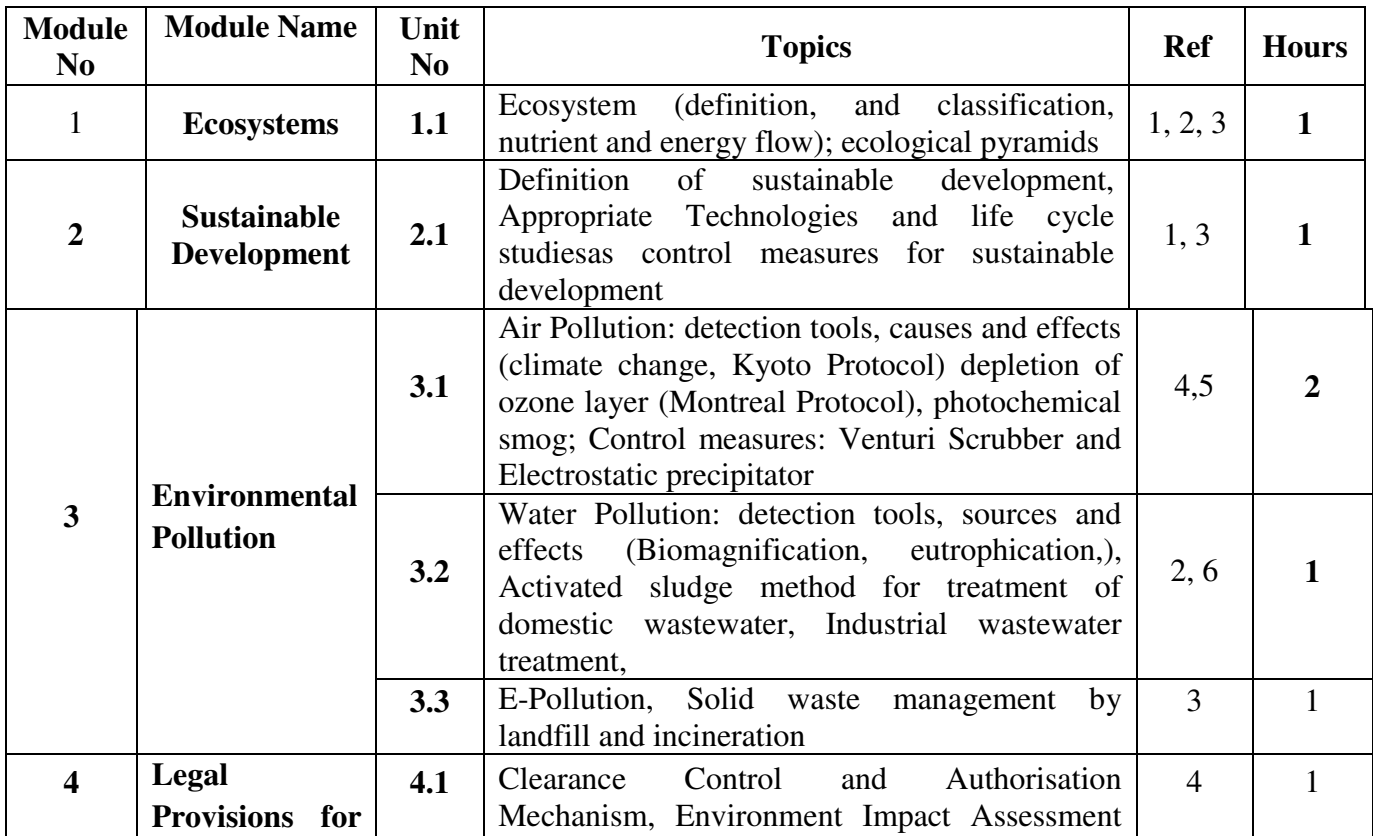

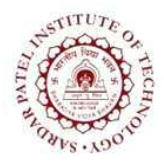

Bhavan's Campus, Munshi Nagar, Andheri (West), Mumbai-400058-India (Autonomous Institute Affiliated to University of Mumbai)

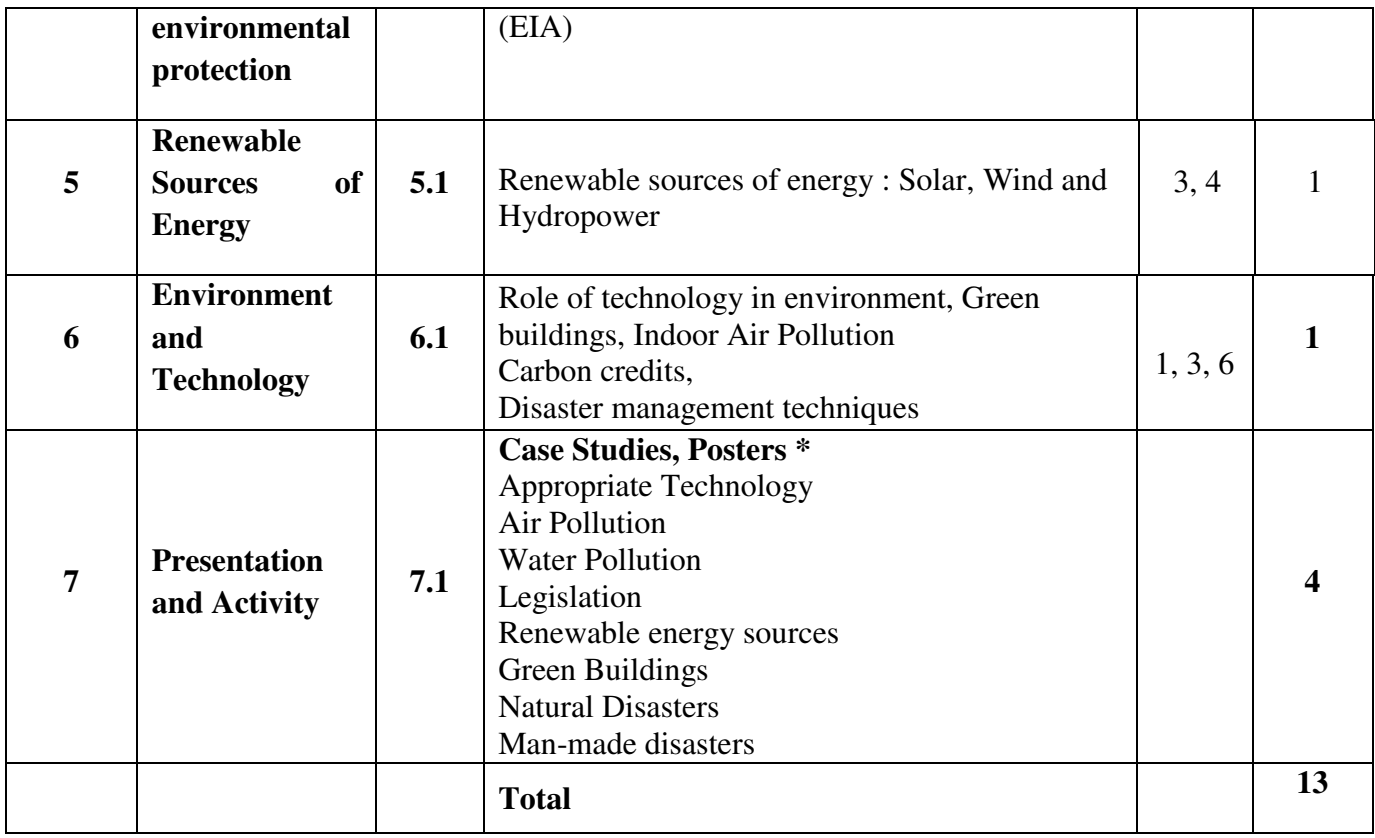

\* to be part of ISE for 20M

#### **List of References:**

[1] ErachBharucha, Textbook of Environmental Studies, 2nd ed, Hyderabad, India: University Press, 2013

[2] Anubha Kaushik and P.C.Kaushik, Perspectives in Environmental Studies, 4th ed, New Delhi, India: New Age International (P) Ltd.

[3] Dr. V.M.Balsaraf, *Environmental Studies*, 1st ed, Mumbai, India:Synergy Knowledgeware, 2013

[4] R.Rajagopalan, *Environmental Studies*, 3rd ed. New Delhi, India: Oxford University Press, 2016

[5] C.S.Rao, *Environmental Pollution Control Engineering*, 2nd ed, New Delhi, India:New Age International Publishers (P)Ltd.

[6] AnanditaBasak, *Environmental Studies*, New Delhi, India: Pearson Education, 2013

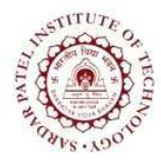

Bhavan's Campus, Munshi Nagar, Andheri (West), Mumbai-400058-India (Autonomous Institute Affiliated to University of Mumbai)

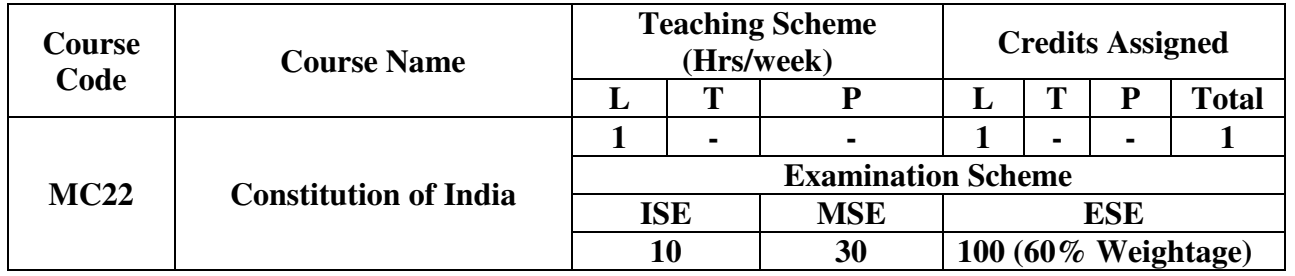

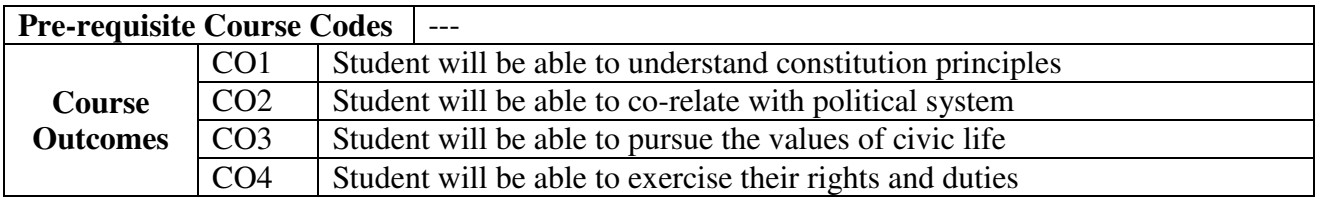

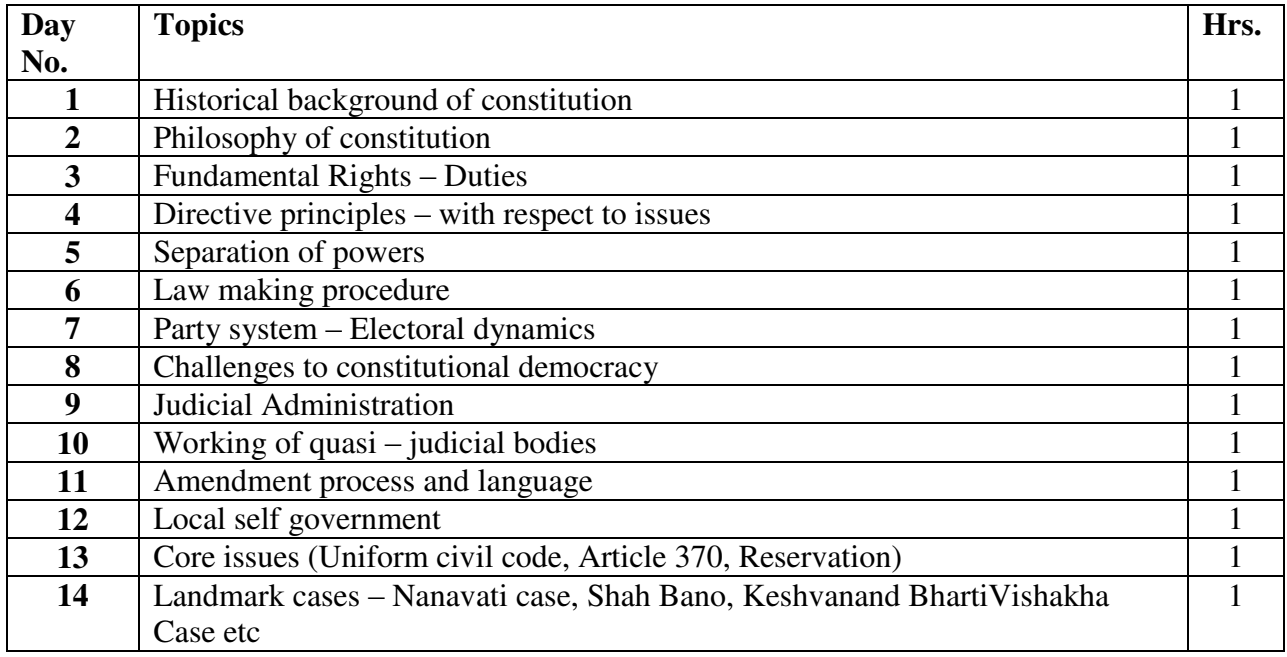

- [1] D.C. Gupta Indian Government and Politics
- [2] D.D. Basu Introduction to the Constitution of India
- [3] P. M. Bakshi The Constitution of India
- [4] M. V. Pylee Constitutional History of India

![](_page_51_Picture_0.jpeg)

(Autonomous Institute Affiliated to University of Mumbai)

![](_page_51_Picture_11.jpeg)

![](_page_51_Picture_12.jpeg)

![](_page_51_Picture_13.jpeg)

![](_page_52_Picture_0.jpeg)

Bhavan's Campus, Munshi Nagar, Andheri (West), Mumbai-400058-India (Autonomous Institute Affiliated to University of Mumbai)

![](_page_52_Picture_32.jpeg)

#### **References:**

- [1] B.L.Theraja "Electrical Technology" Vol-I and II, S. Chand Publications, 23<sup>rd</sup> ed. 2003.
- [2] Joseph A Edminister, "Schaum's ouline of theory and problems of electric circuits" Tata

McGraw Hill, 2<sup>nd</sup> edition

- [3] S. Sivanagaraju, G. Kishor, C. Srinivasa Rao, "Electrical Circuit Analysis" CENGAGE Learning
- [4] D P Kothari and I J Nagrath "Electrical Machines", McGraw Hill, Fourth edition

![](_page_53_Picture_0.jpeg)

Bhavan"s Campus, Munshi Nagar, Andheri (West), Mumbai-400058-India (Autonomous Institute Affiliated to University of Mumbai)

![](_page_53_Picture_218.jpeg)

![](_page_53_Picture_219.jpeg)

![](_page_53_Picture_220.jpeg)

- [1] M. B. Patil, V. Ramanarayanan, V. T. Ranganathan, "Simulation of Power Electronics Circuits", Narosa publication
- [2] B.L.Theraja "Electrical Technology" Vol-I and II, S. Chand Publications, 23<sup>rd</sup> ed. 2003.
- [3] Shaum series
- [4] Sailendra Nath Bhadra, "Electric Machinery Experiment laboratory practices and simulation study", Narosa
- [5] David Bell, "Electronic Devices and Circuits", Oxford University Press
- [6] OSCAD by IITB